#### **Evaluating ICA components**

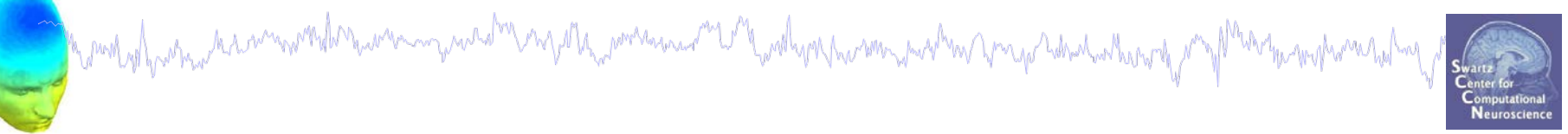

## 1. IC ERP envelope

- 2. IC ERP images advanced
- 3. Time-frequency analysis
- **4. IC ERSPS**
- **5. IC cross coherence**

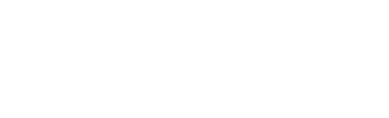

#### **Definition: The data envelope**

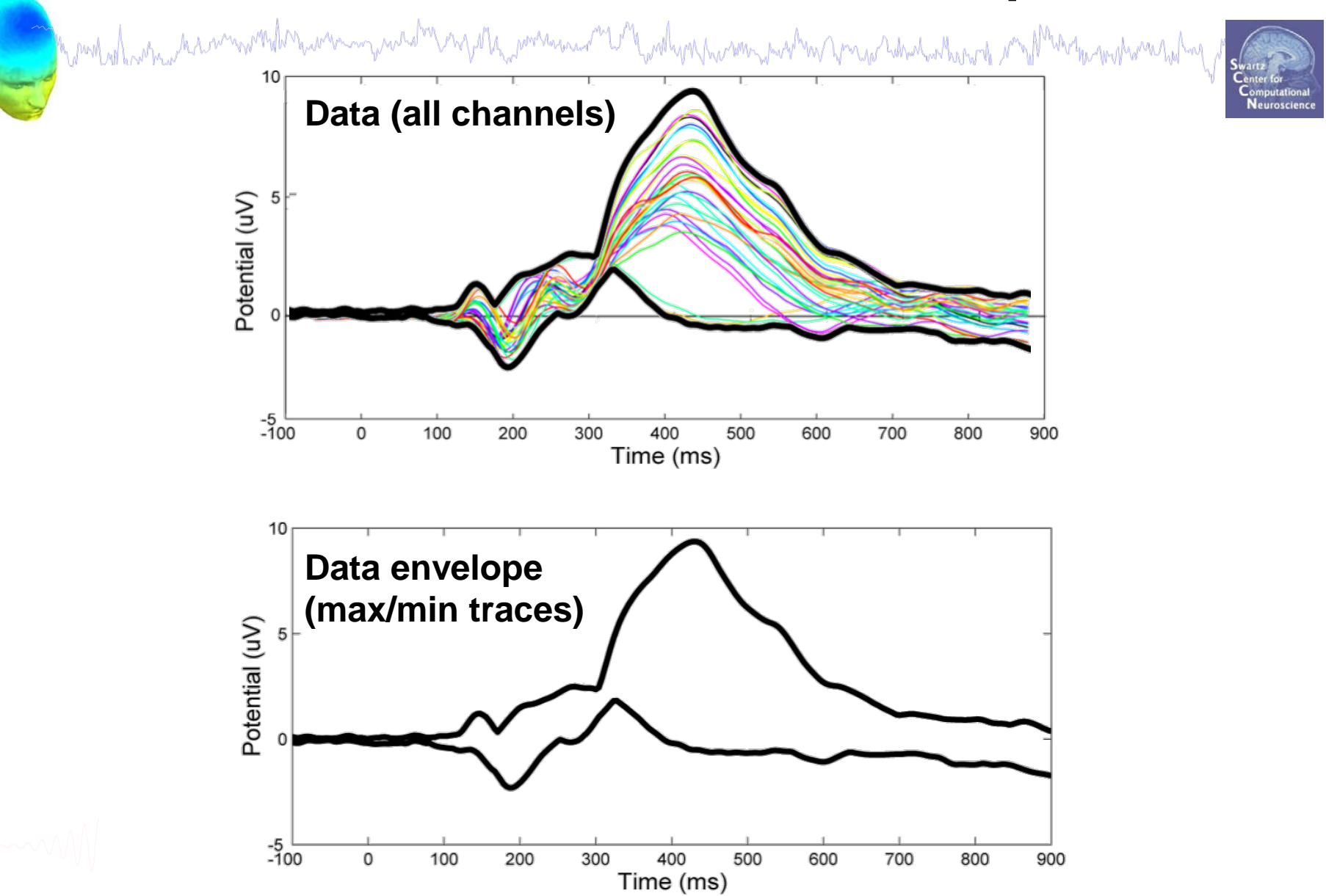

# allorca, Spain: Julie Onton – IC Analysis Tools<br> **IC back-projection envelope**

a mot of para kramavent mana para parte ny mpanama ny manama ny manama ny manama ny mpanamana

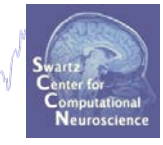

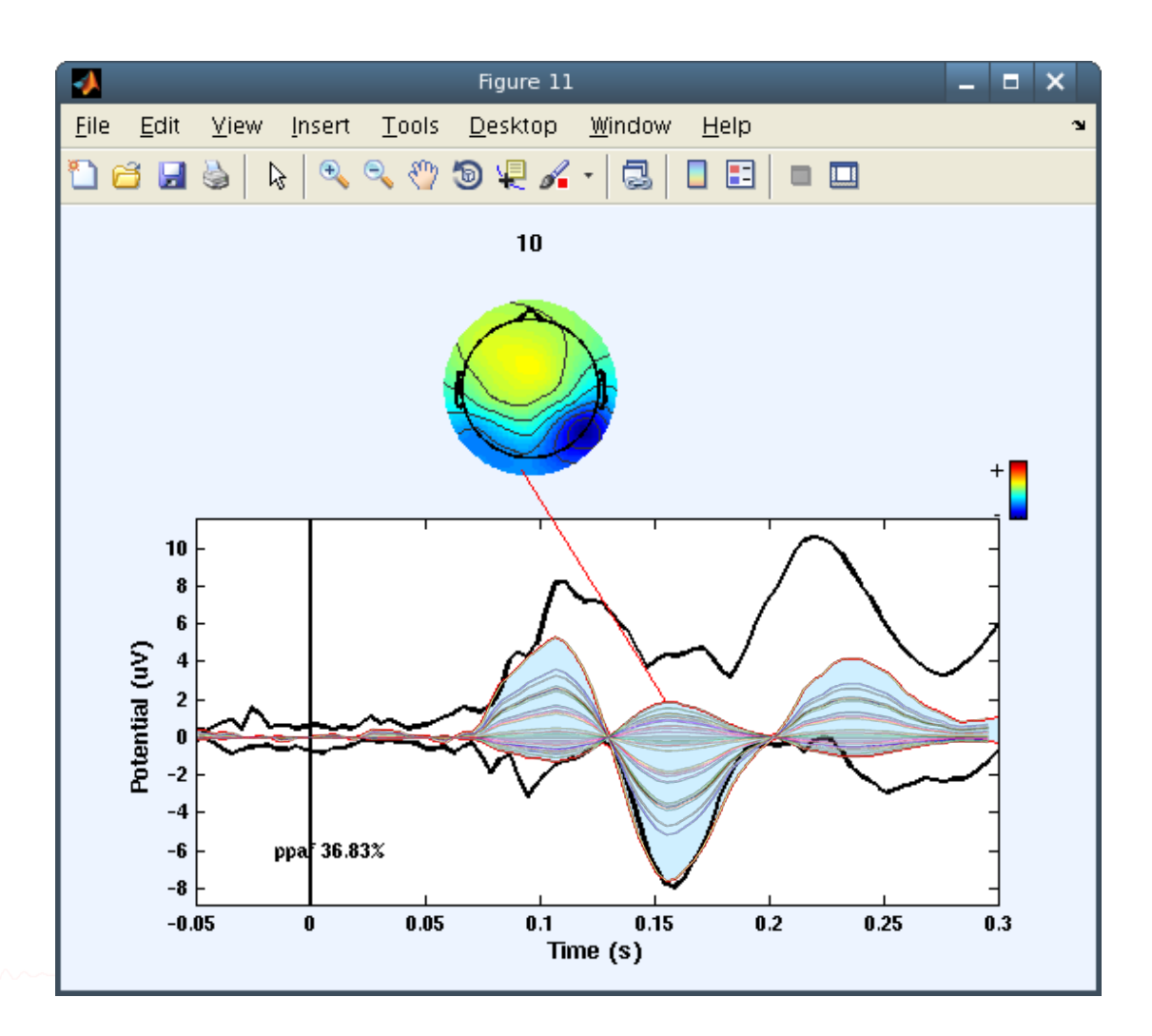

#### **IC back-projection envelope** allorca, Spain: Julie Onton – IC Analysis Tools

a molish wan kamamatika wana nyuraha ny kamama ny kamama ny kaodina ny manga ny ka

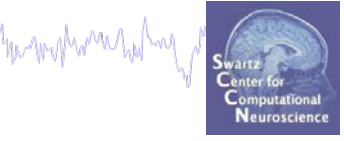

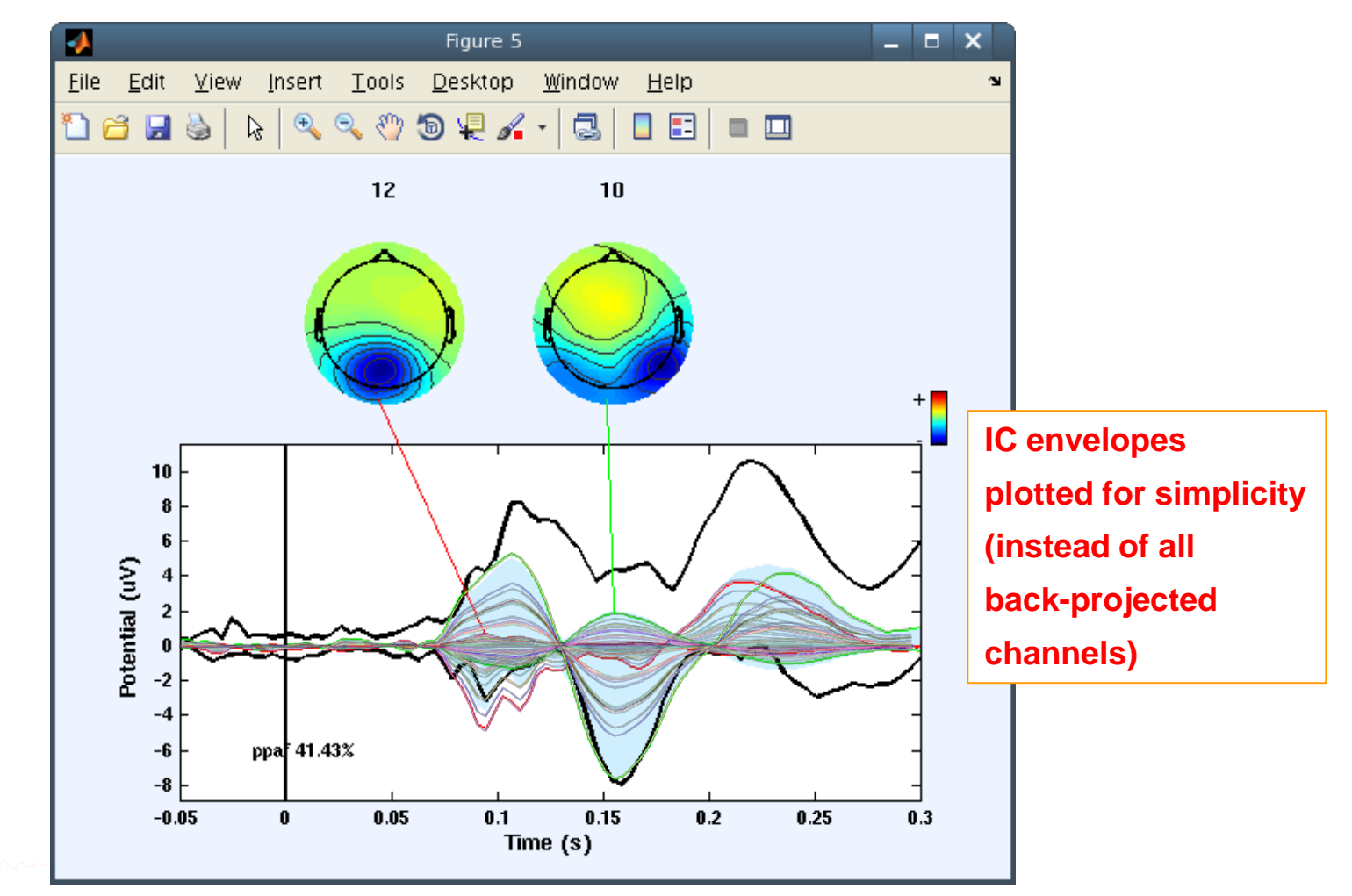

# allorca, Spain: Julie Onton – IC Analysis Tools<br>**IC contributions to ERP envelope**

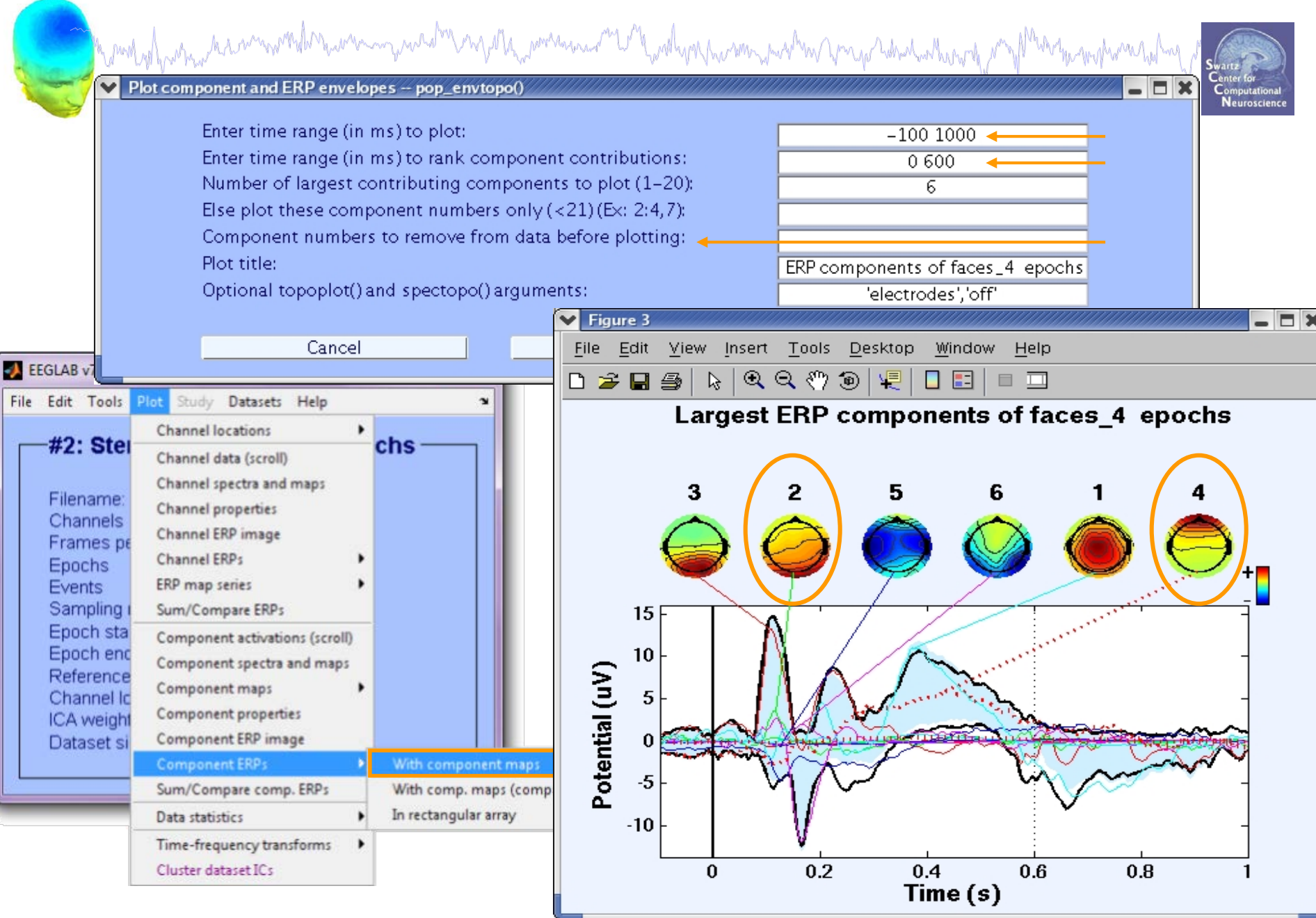

## allorca, Spain: Julie Onton – IC Analysis Tools<br>**IC contributions to ERP envelope**

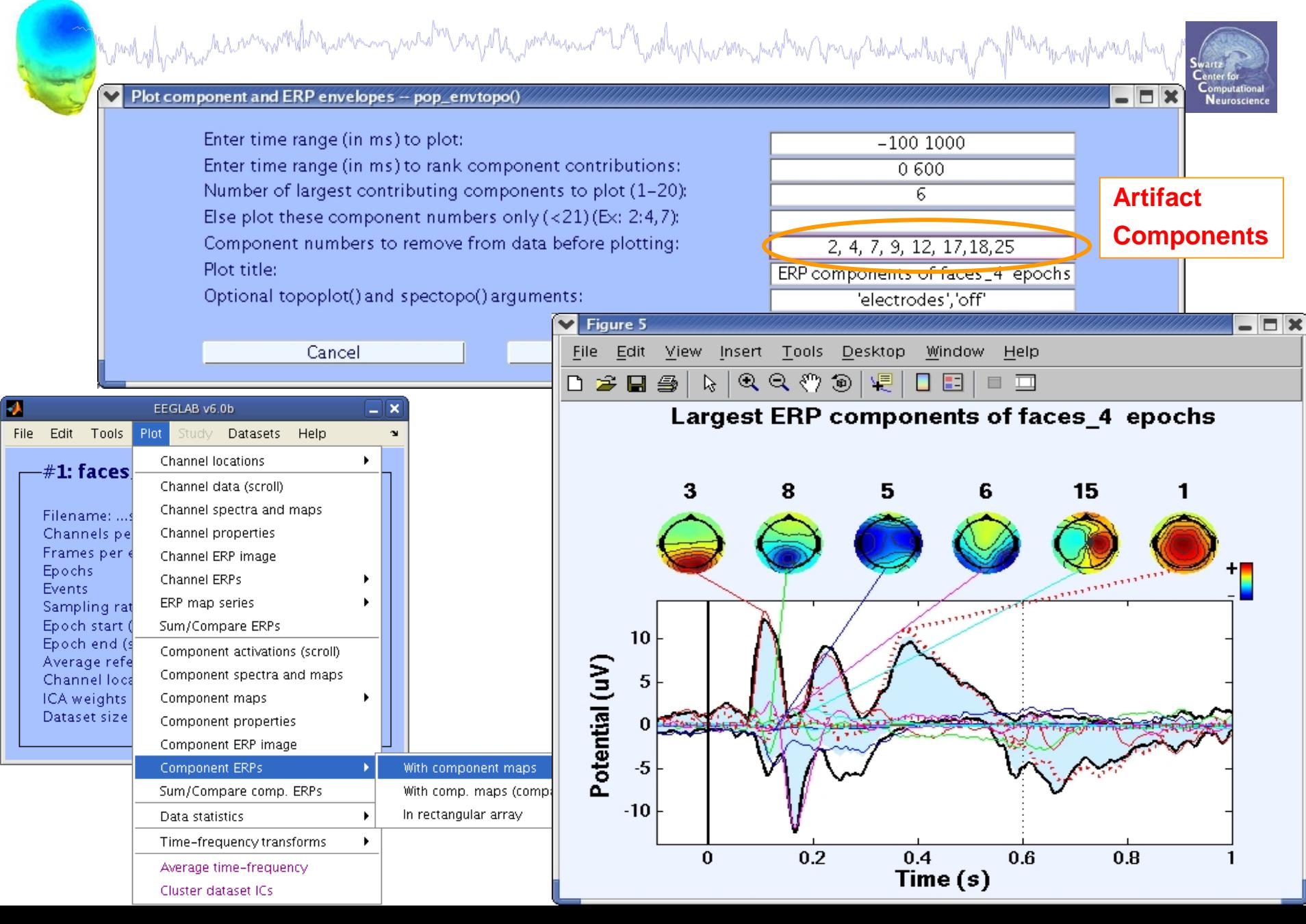

#### **Evaluating ICA components**

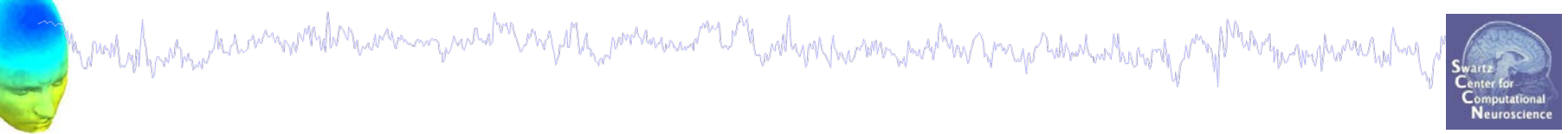

## 1. IC ERP envelope

- 2. IC ERP images advanced
- 3. Time-frequency analysis
- **4. IC ERSPS**
- **5. IC cross coherence**

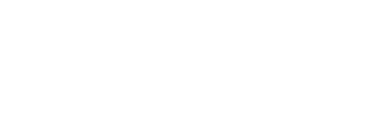

# Component ERP image

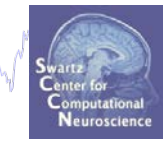

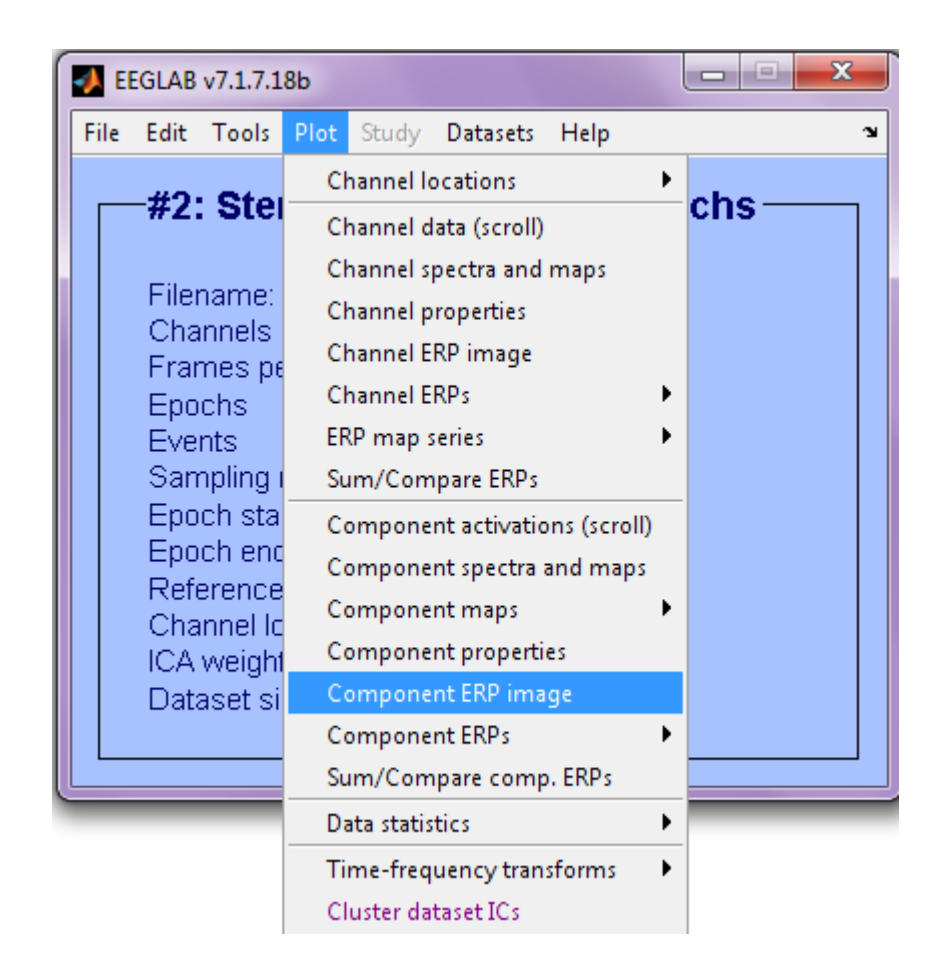

#### **Component ERP Images**

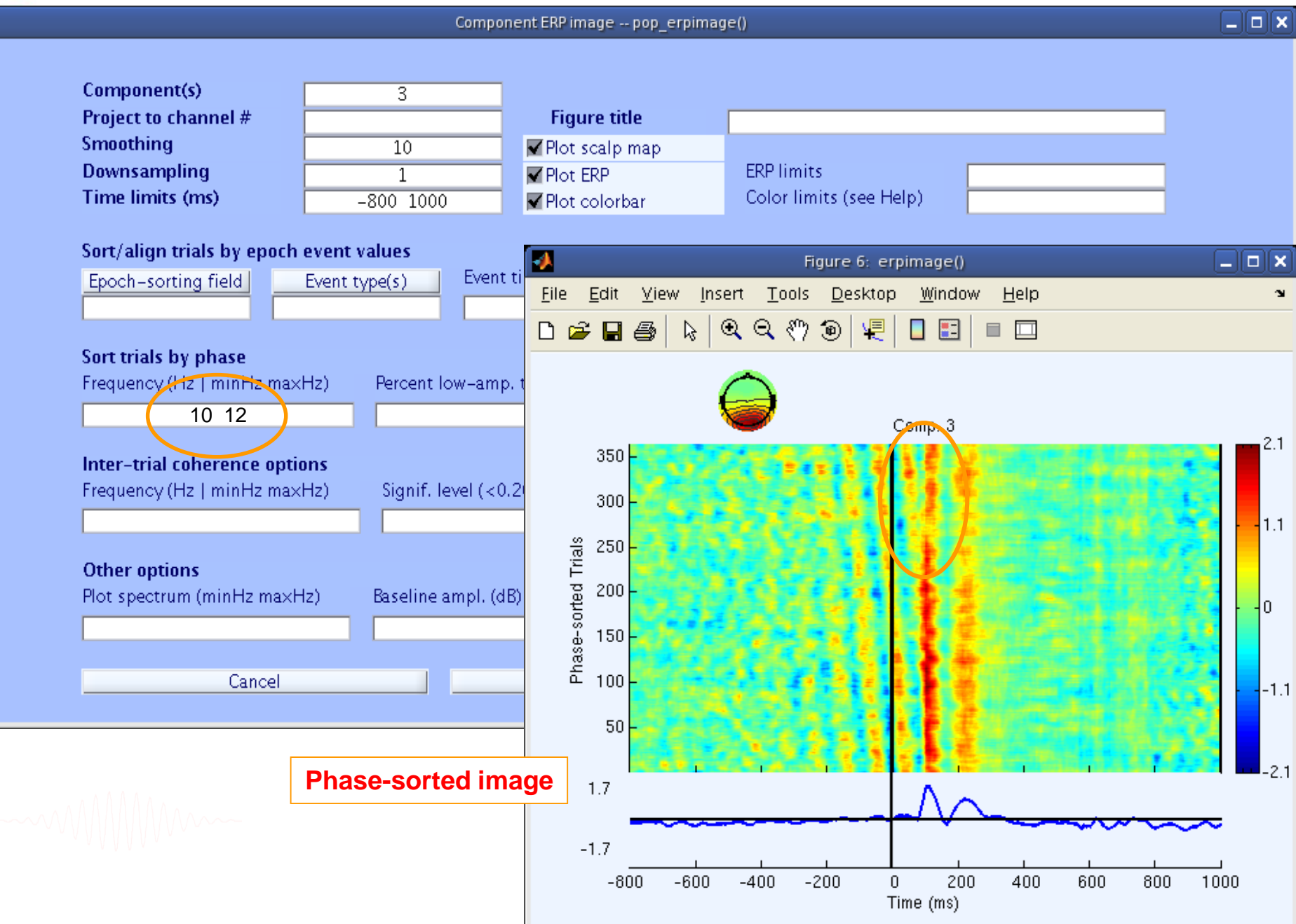

л

#### **Component ERP Images**

л

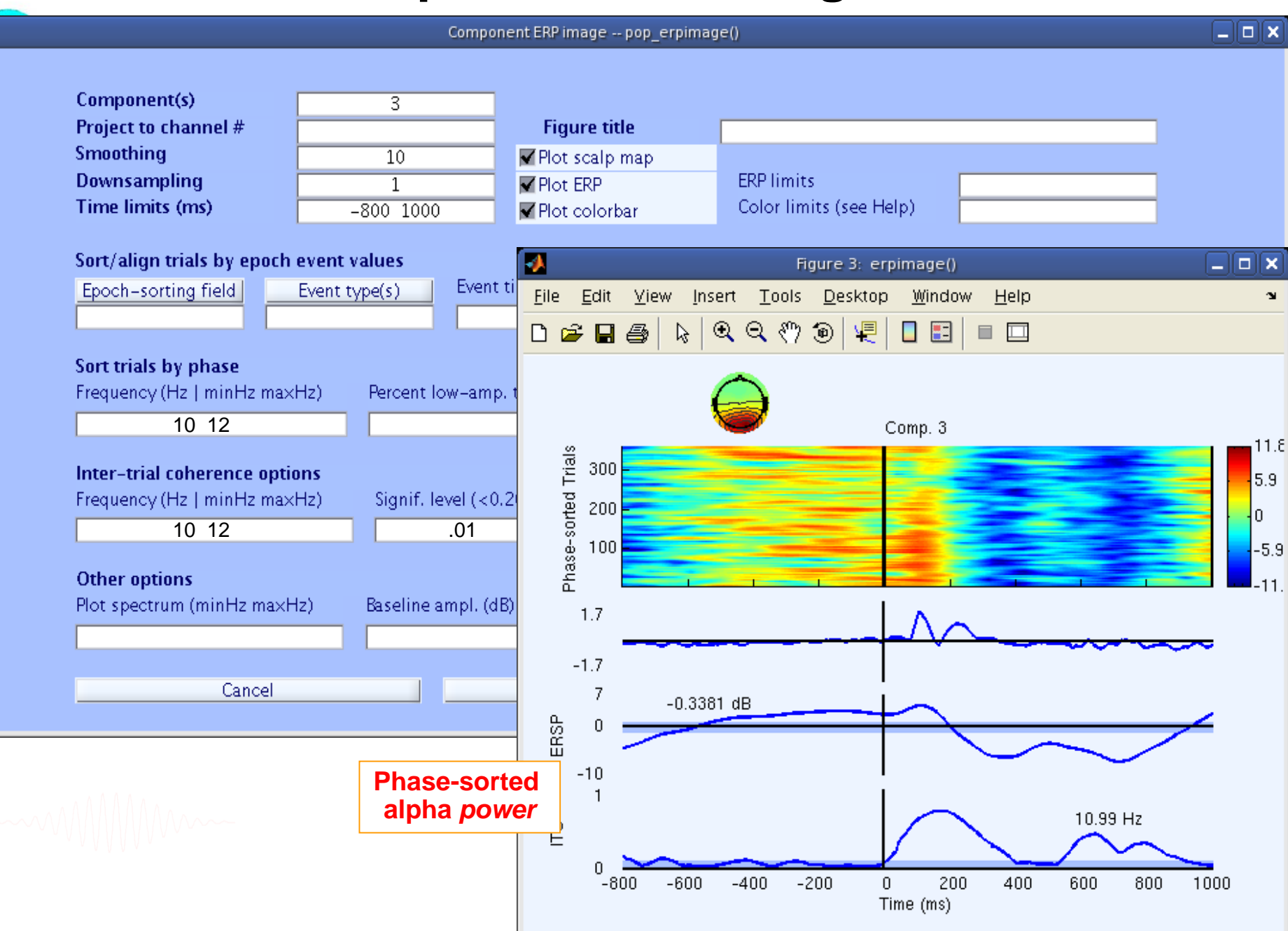

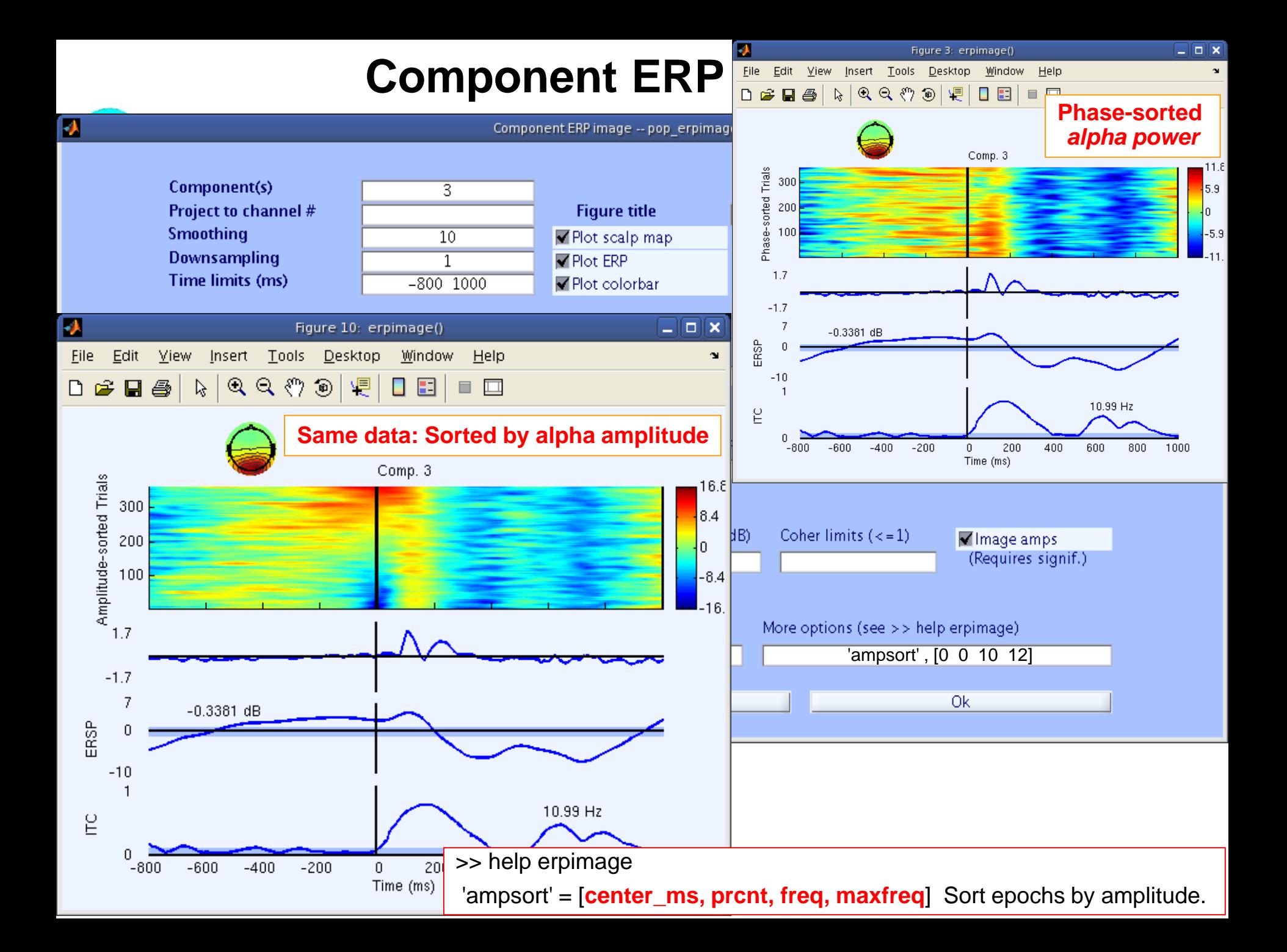

#### **Component ERP Images**

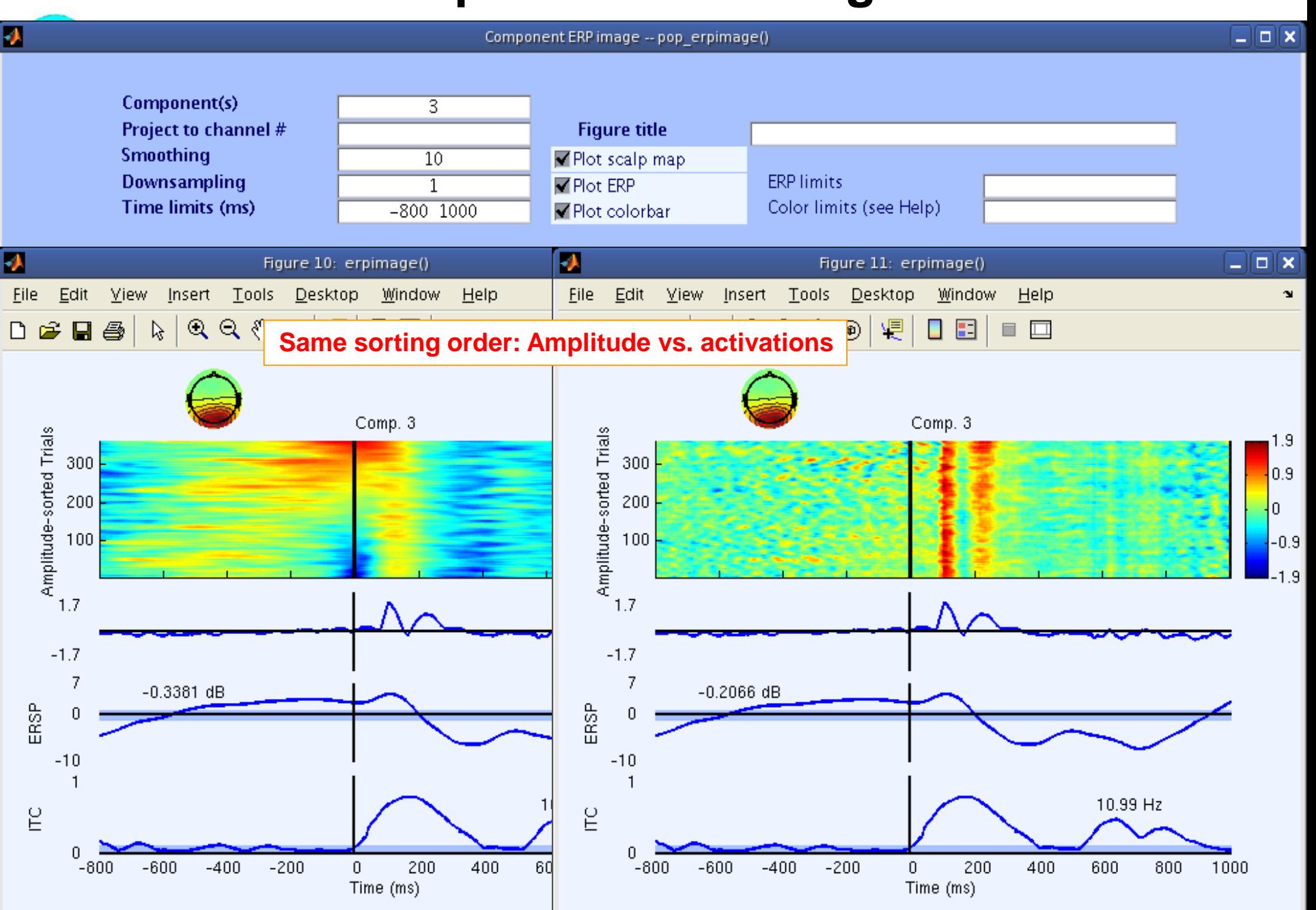

#### **Evaluating ICA components**

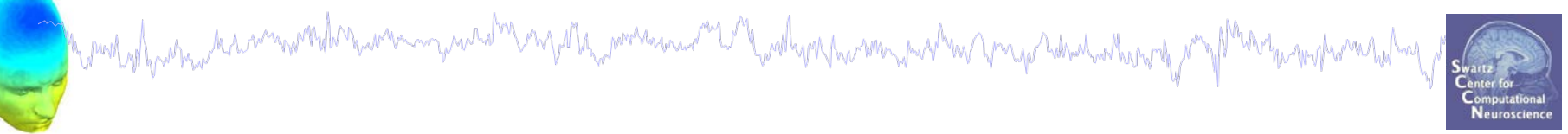

## 1. IC ERP envelope

- 2. IC ERP images advanced
- 3. Time-frequency analysis
- **4. IC ERSPS**
- **5. IC cross coherence**

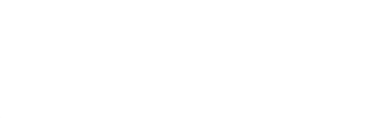

#### **Stationary signals**

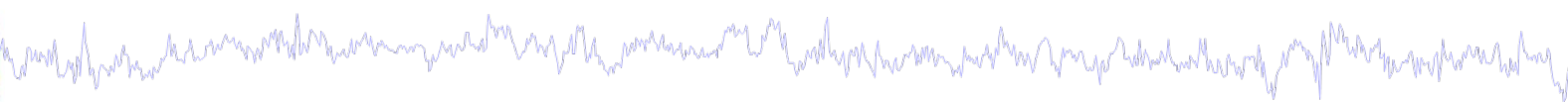

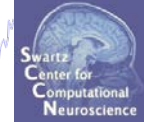

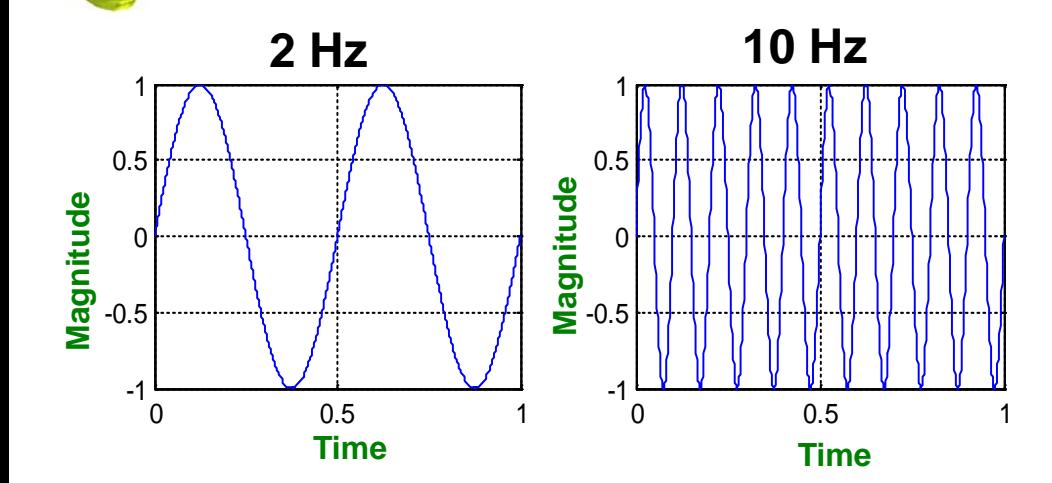

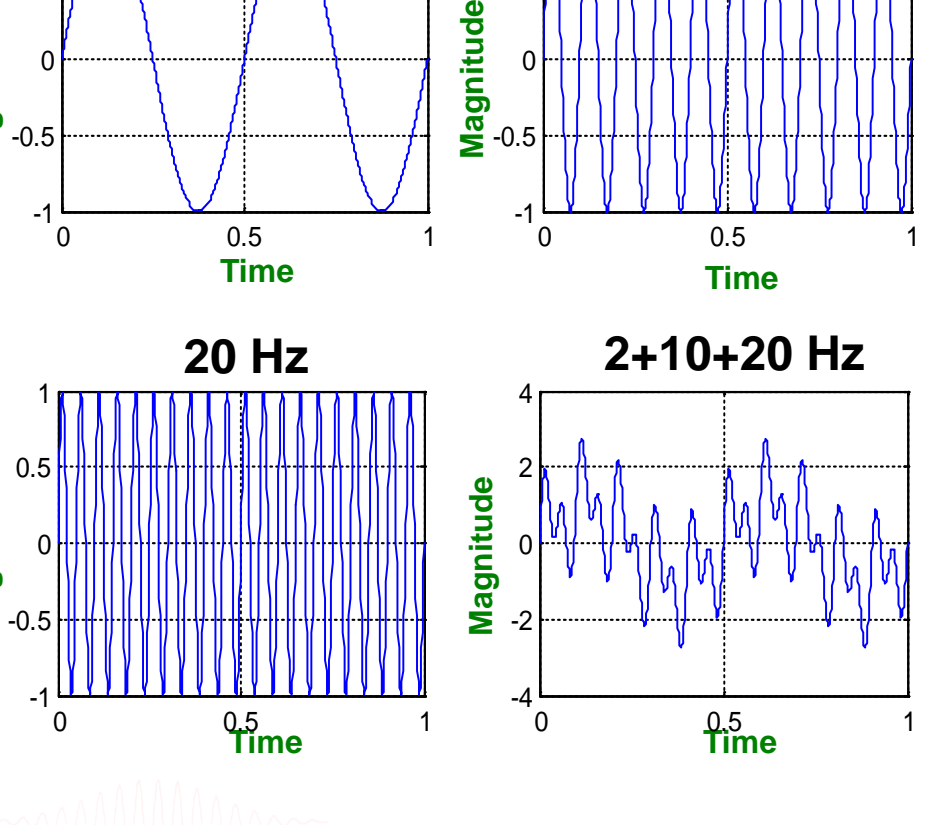

**Magnitude**

Magnitude

#### **Power spectrum**

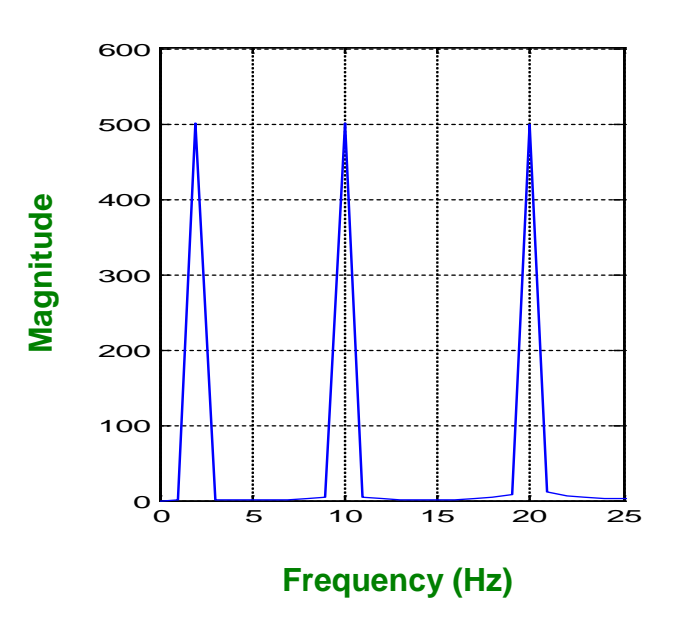

Slide courtesy of Petros Xanthopoulos, Univ. of Florida

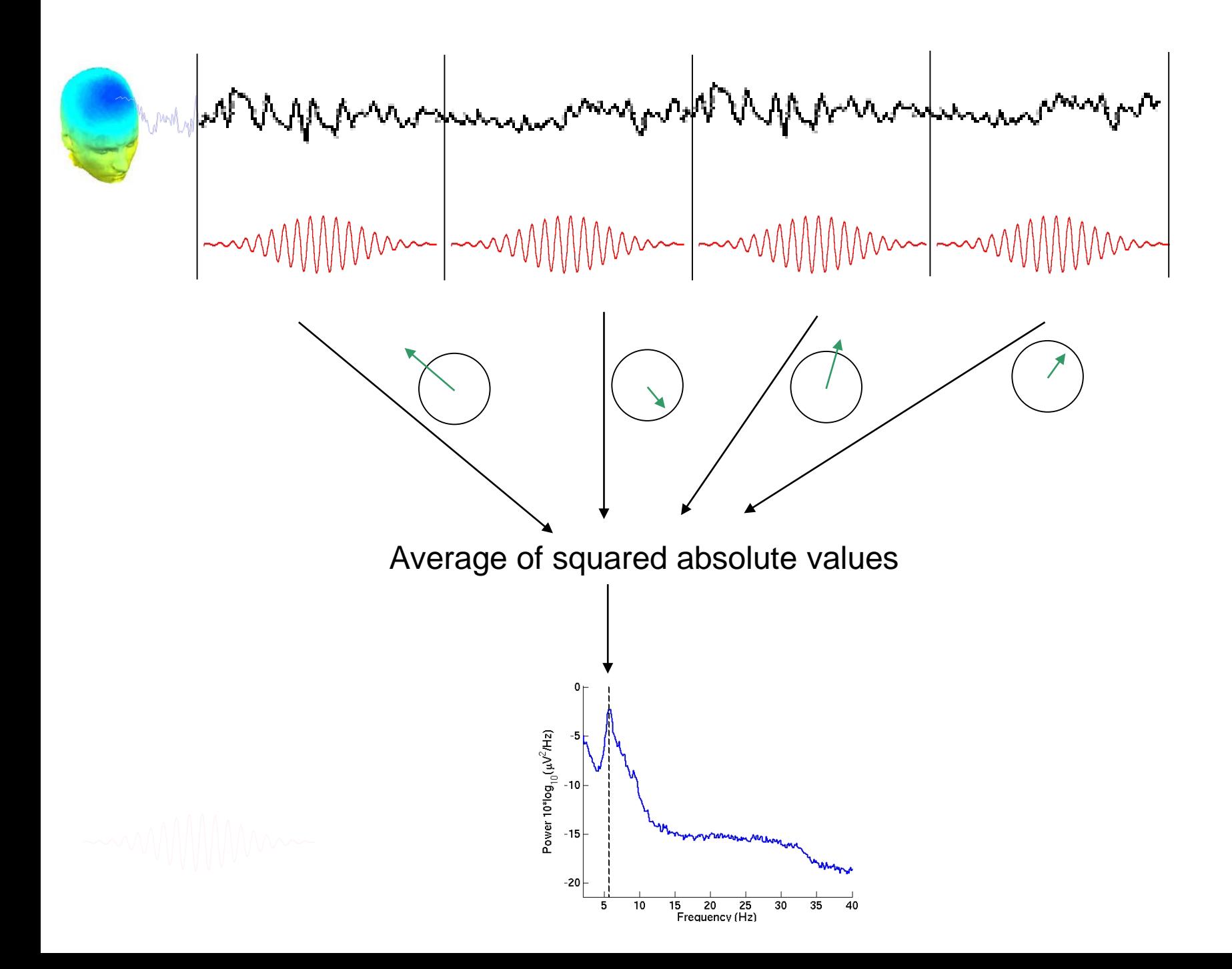

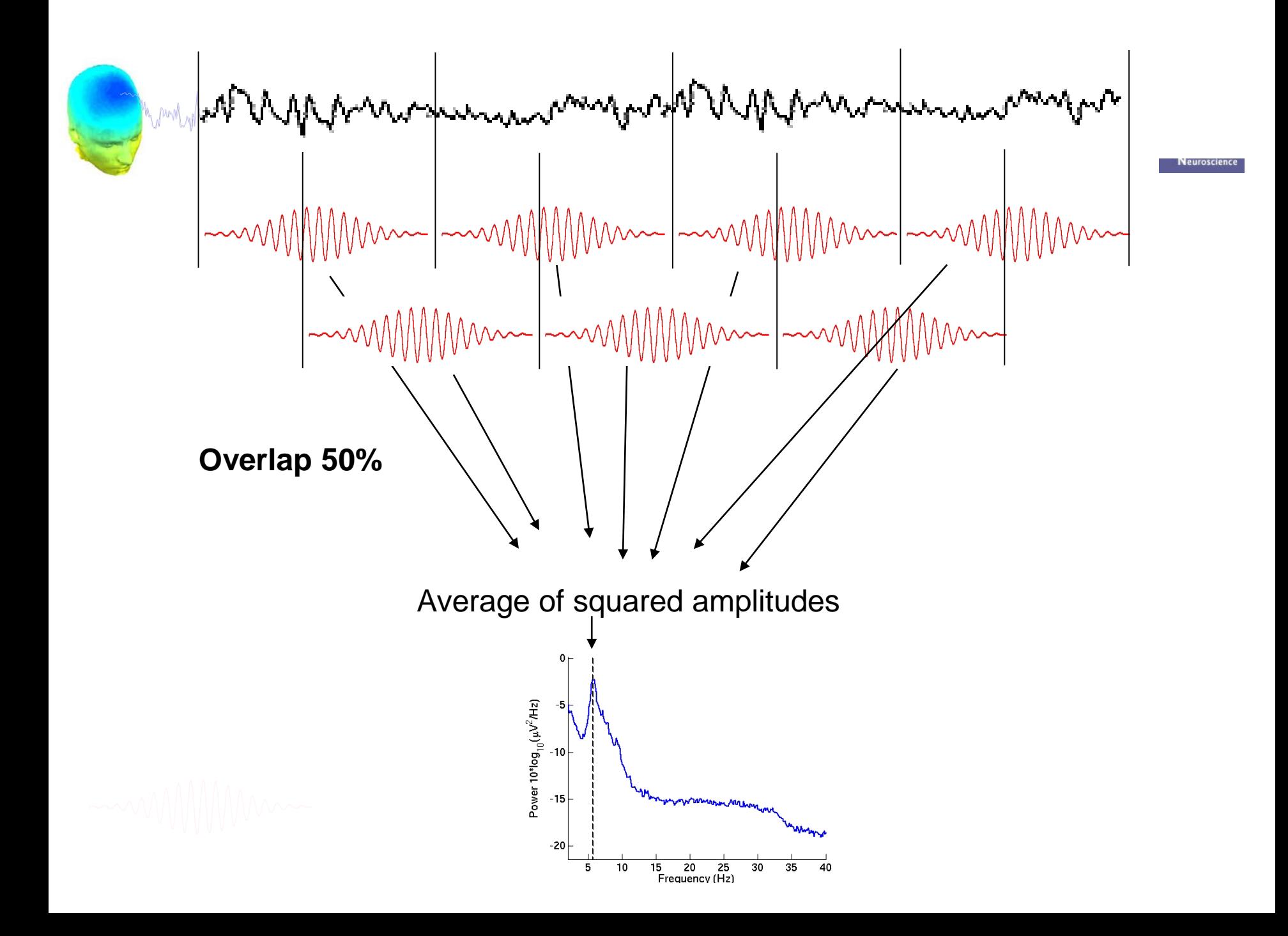

#### **Spectrogram or ERSP**

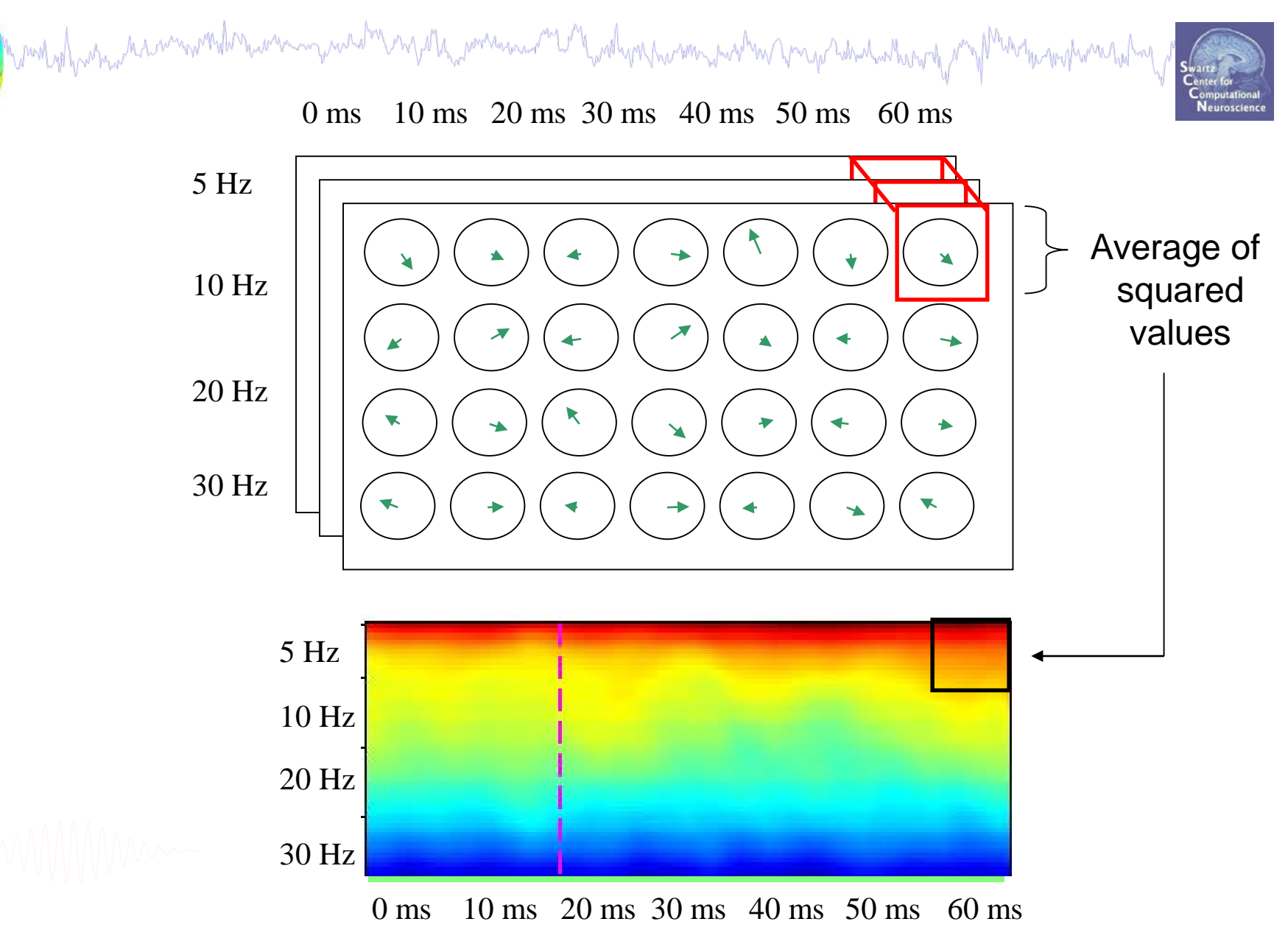

#### **Absolute versus relative power**

Manamananan 2014 wally no manamana mas manga habadanta a mod of from a common

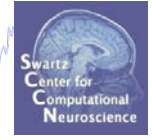

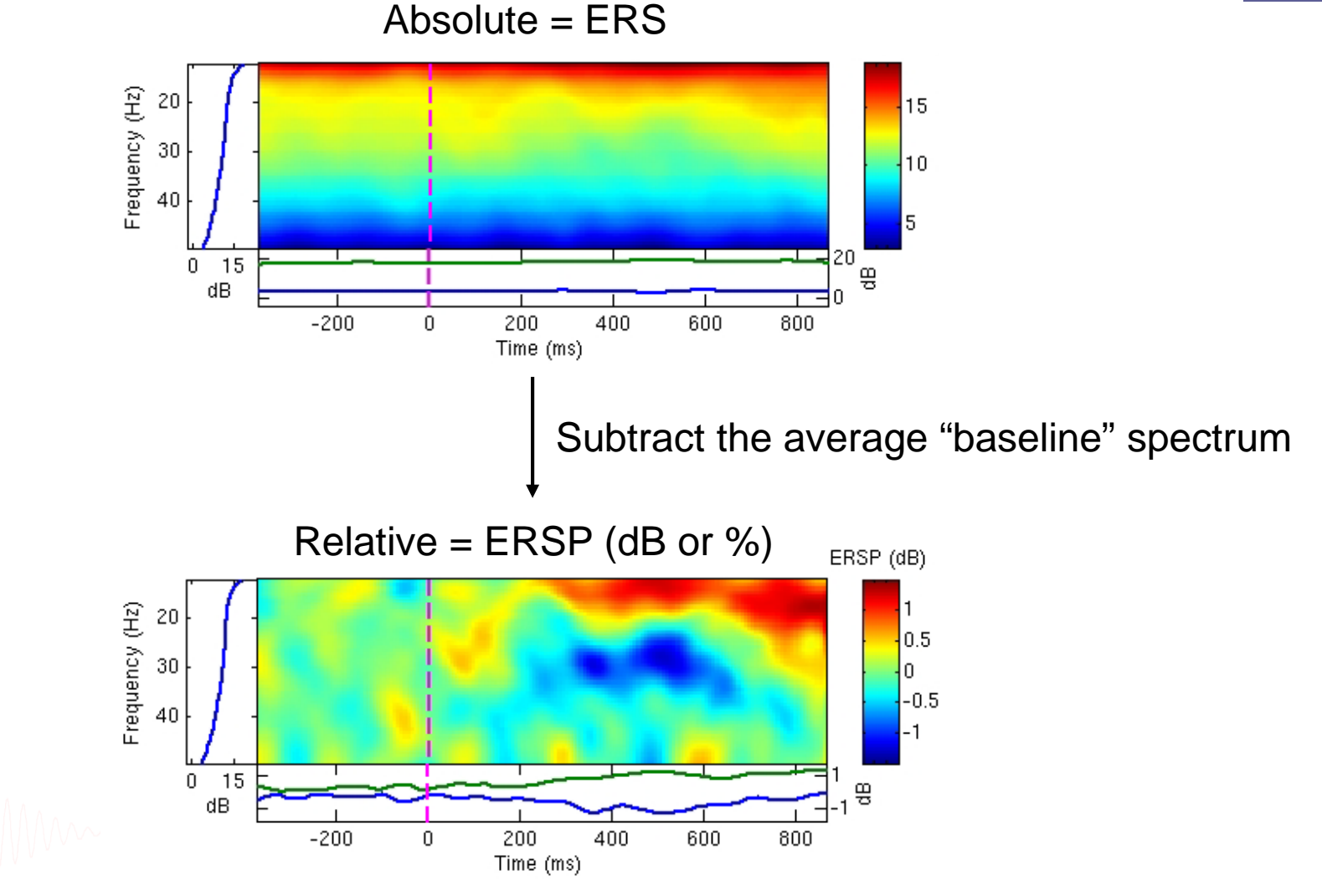

#### **Difference between FFT and wavelets**

which which is a common the house manual of myselle, someonic of the solwer his manual manual common the manual manual manual manual manual manual manual manual manual manual manual manual manual manual manual manual manua

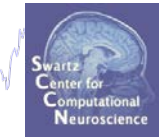

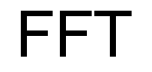

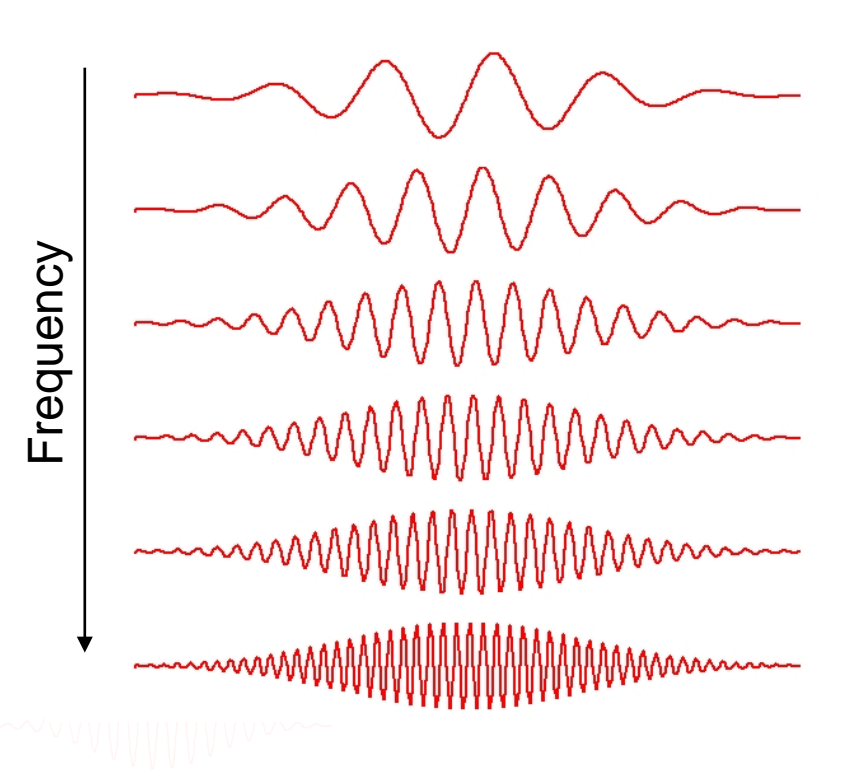

#### FFT Wavelet

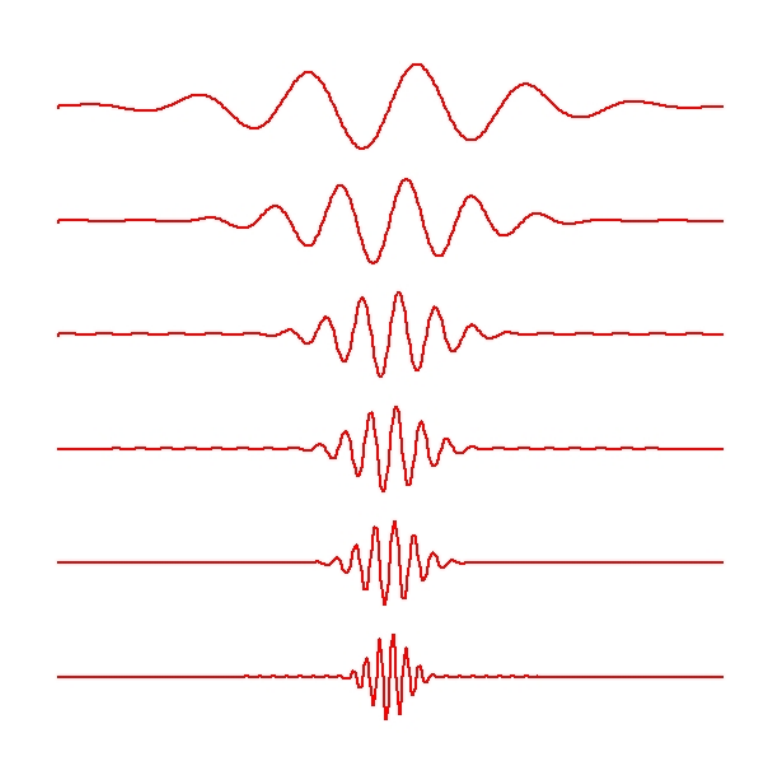

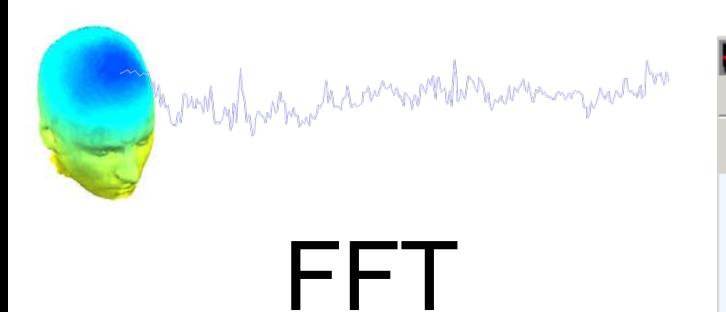

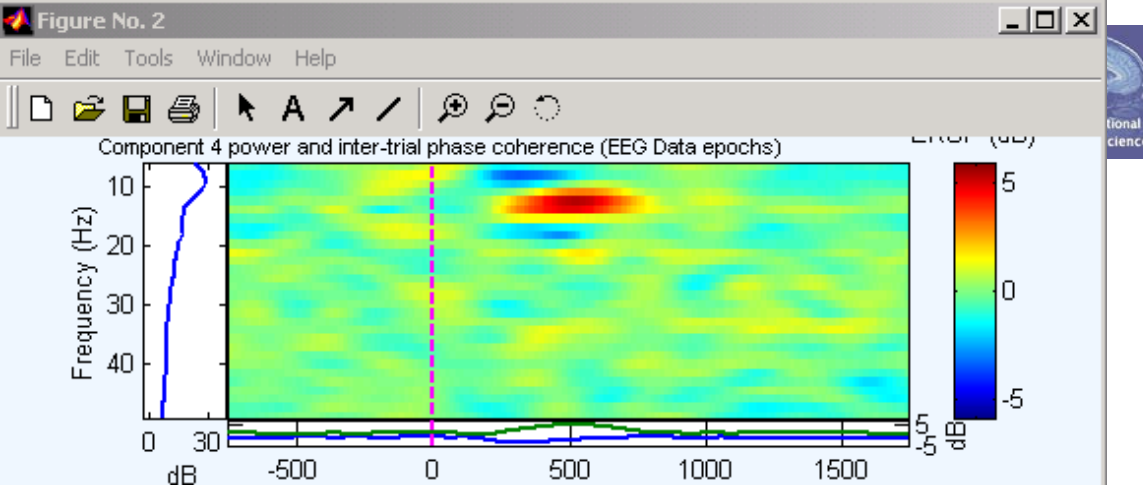

# Pure wavelet

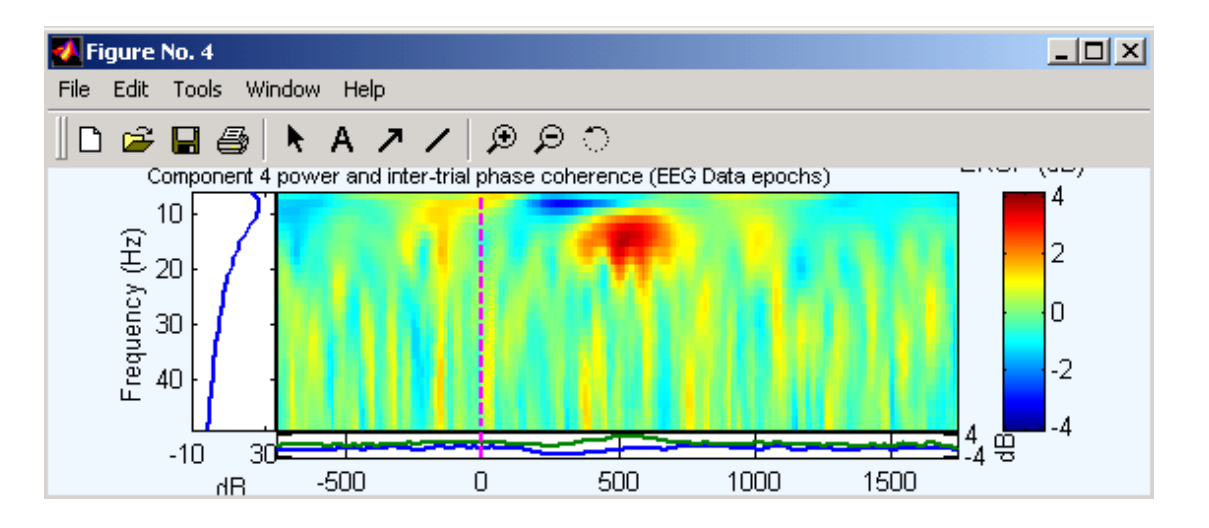

#### **Wavelets factor**

romhyl namakaannivarkamanningunaanni nyara, minamanananni makumanni minamanni nama adinanahuruma yany Maangumanni

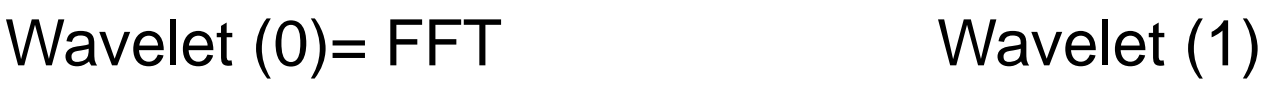

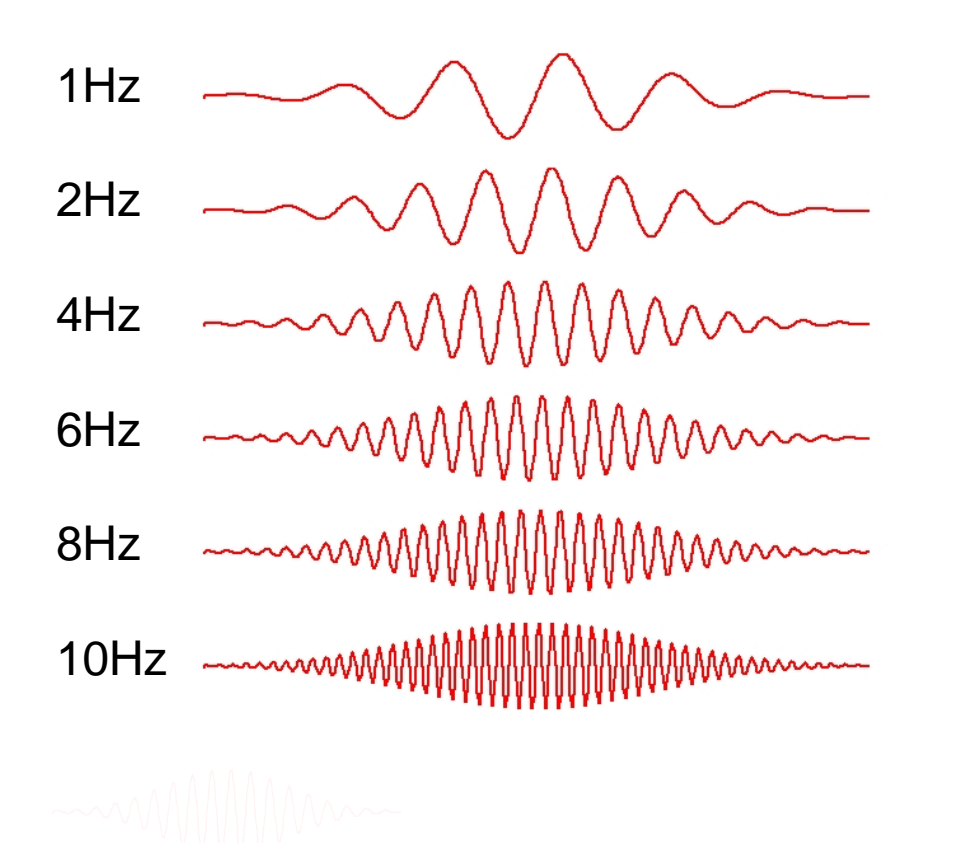

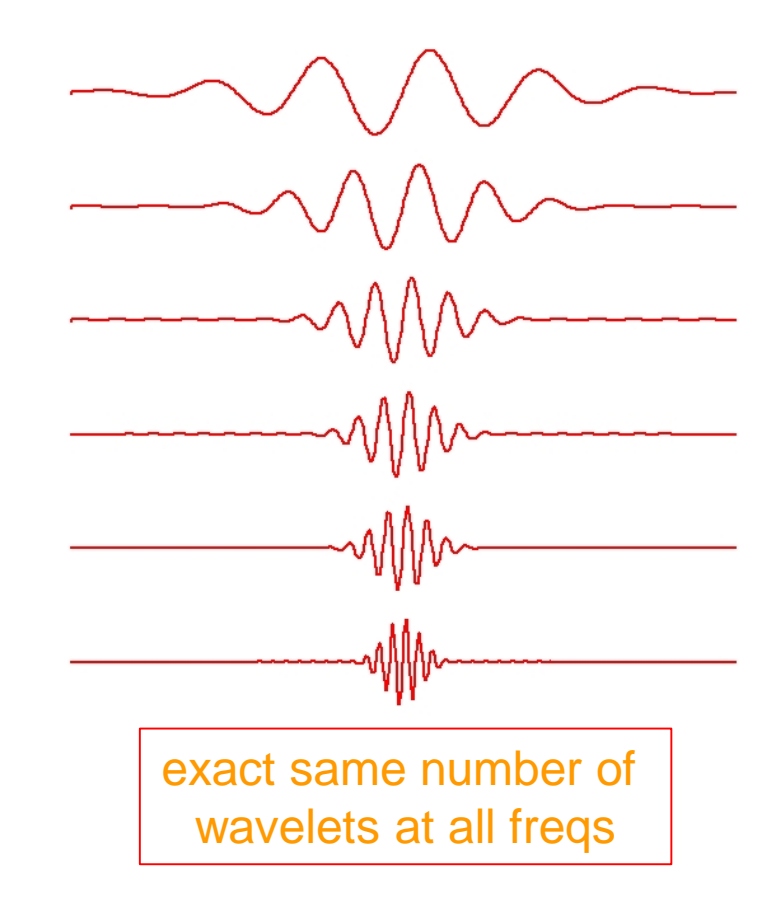

#### **Modified wavelets**

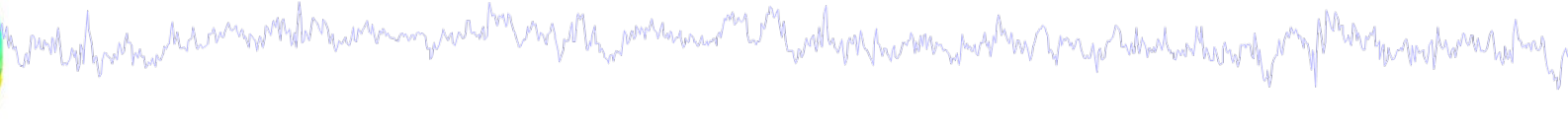

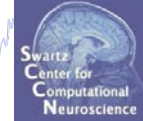

Wavelet (0.8) Wavelet (0.5) Wavelet (0.2)

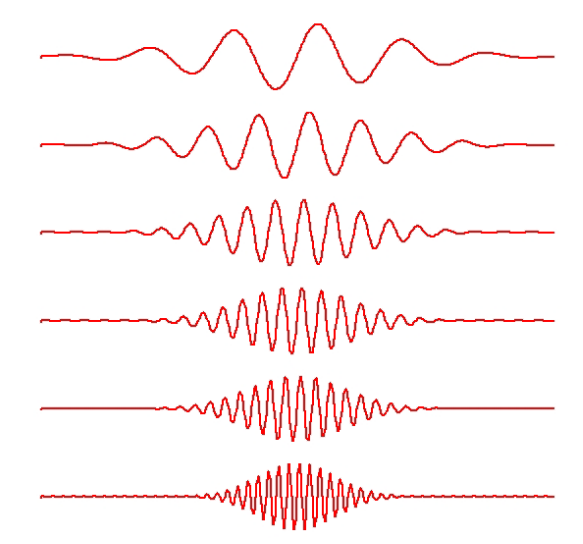

- mMMMM - municipal me - mummmmmmm 

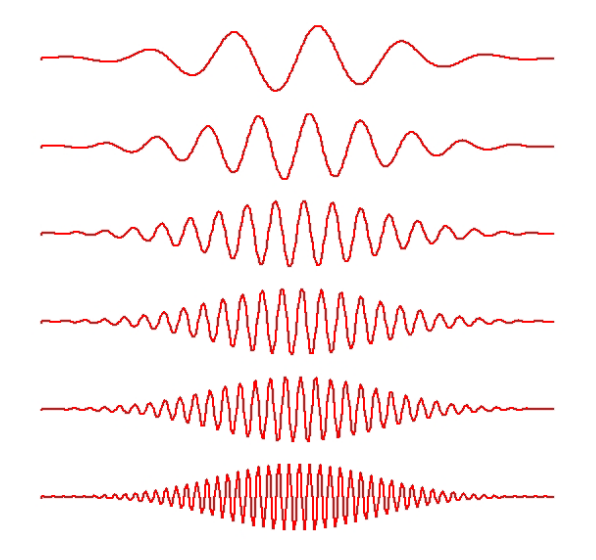

Scaled to require more wavelets at higher freqs (less than FFT though)

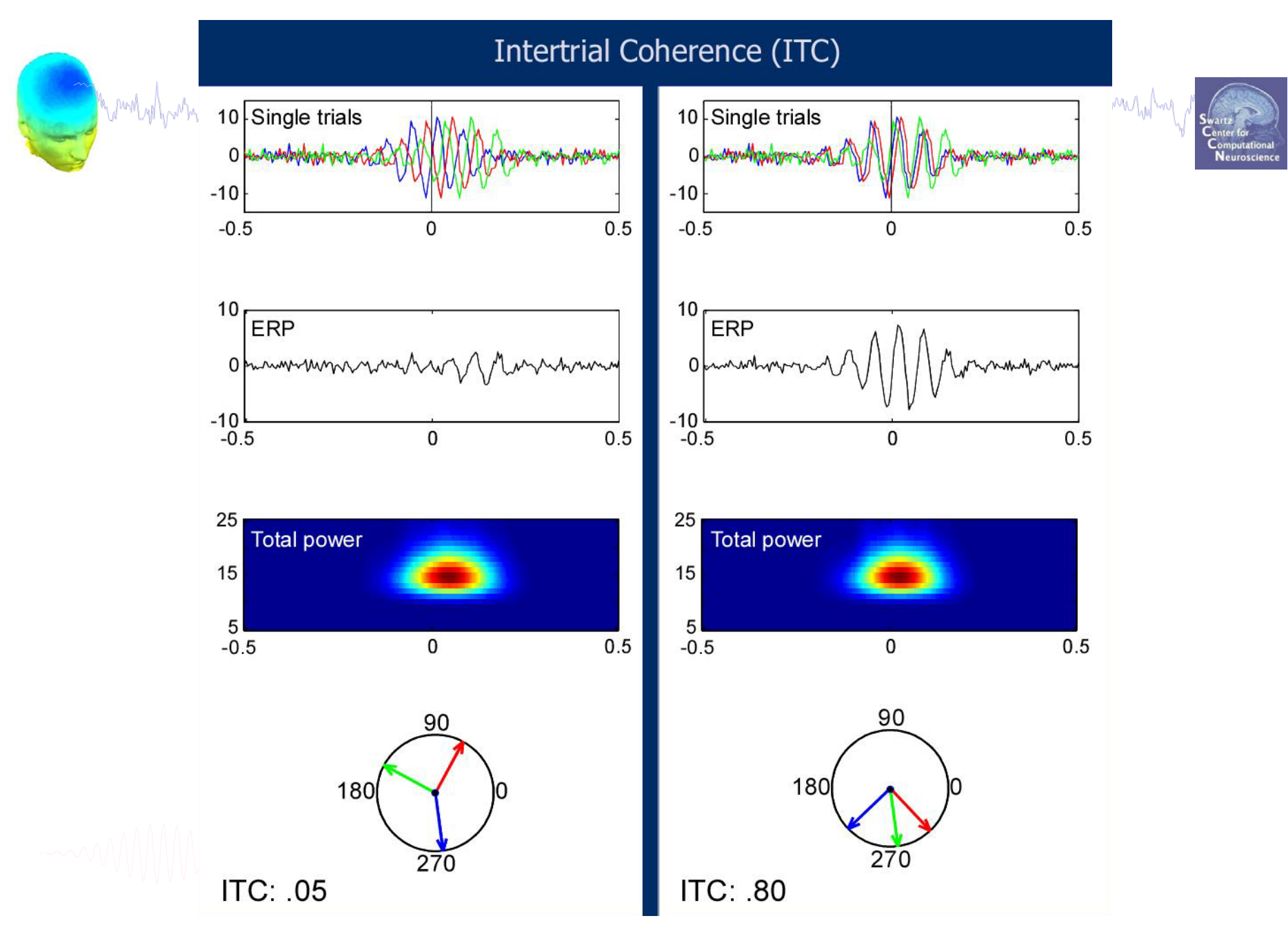

#### Slide courtesy of Stefan Debener

#### **Evaluating ICA components**

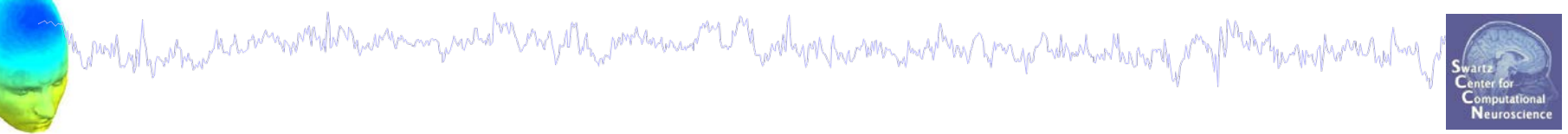

## 1. IC ERP envelope

- 2. IC ERP images advanced
- 3. Time-frequency analysis
- **4. IC ERSPS**
- **5. IC cross coherence**

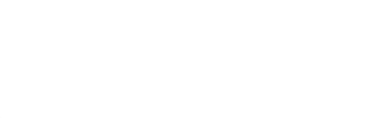

#### **Plot IC ERSP**

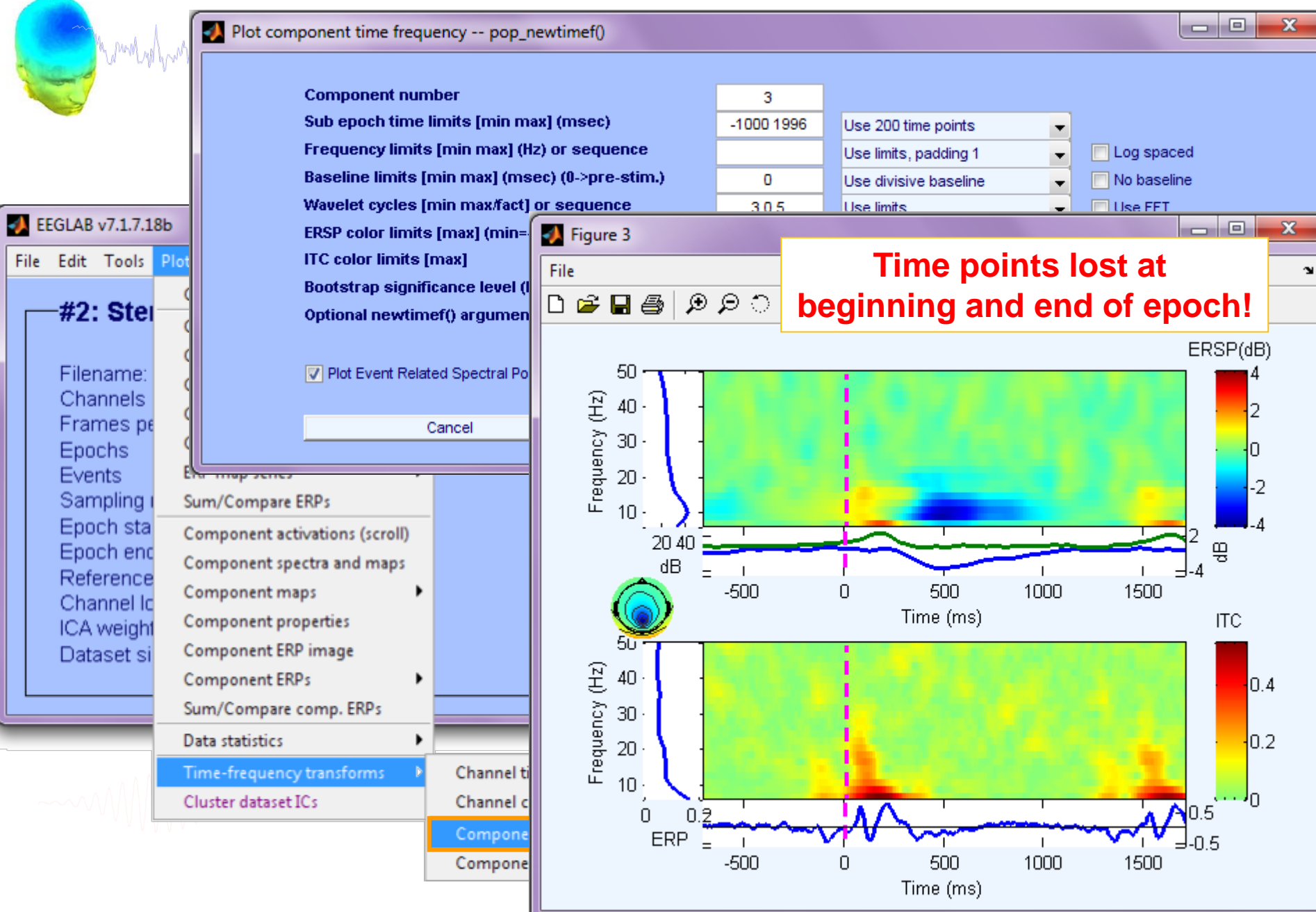

#### **Plot IC ERSP**

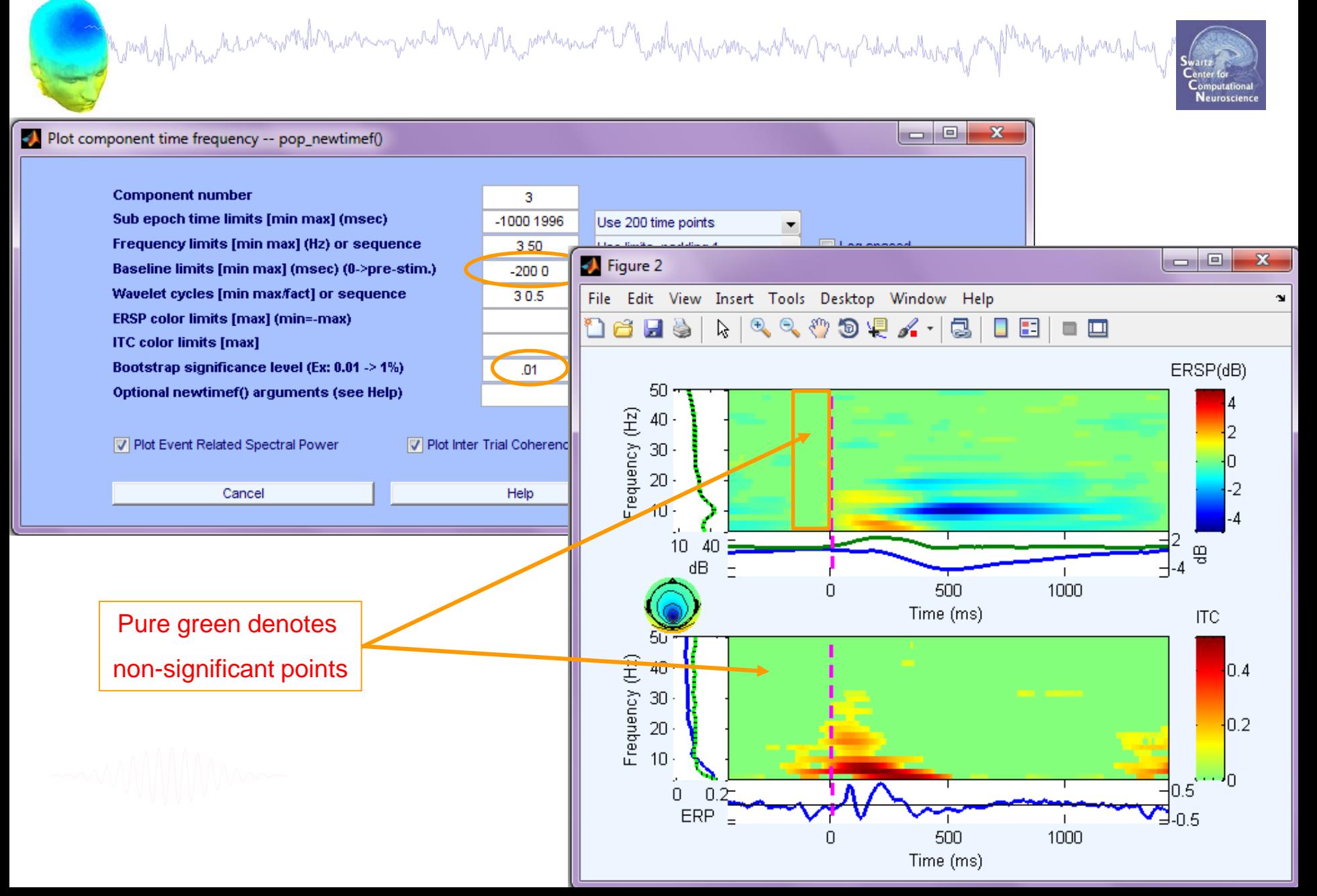

#### **Plot IC ERSP**

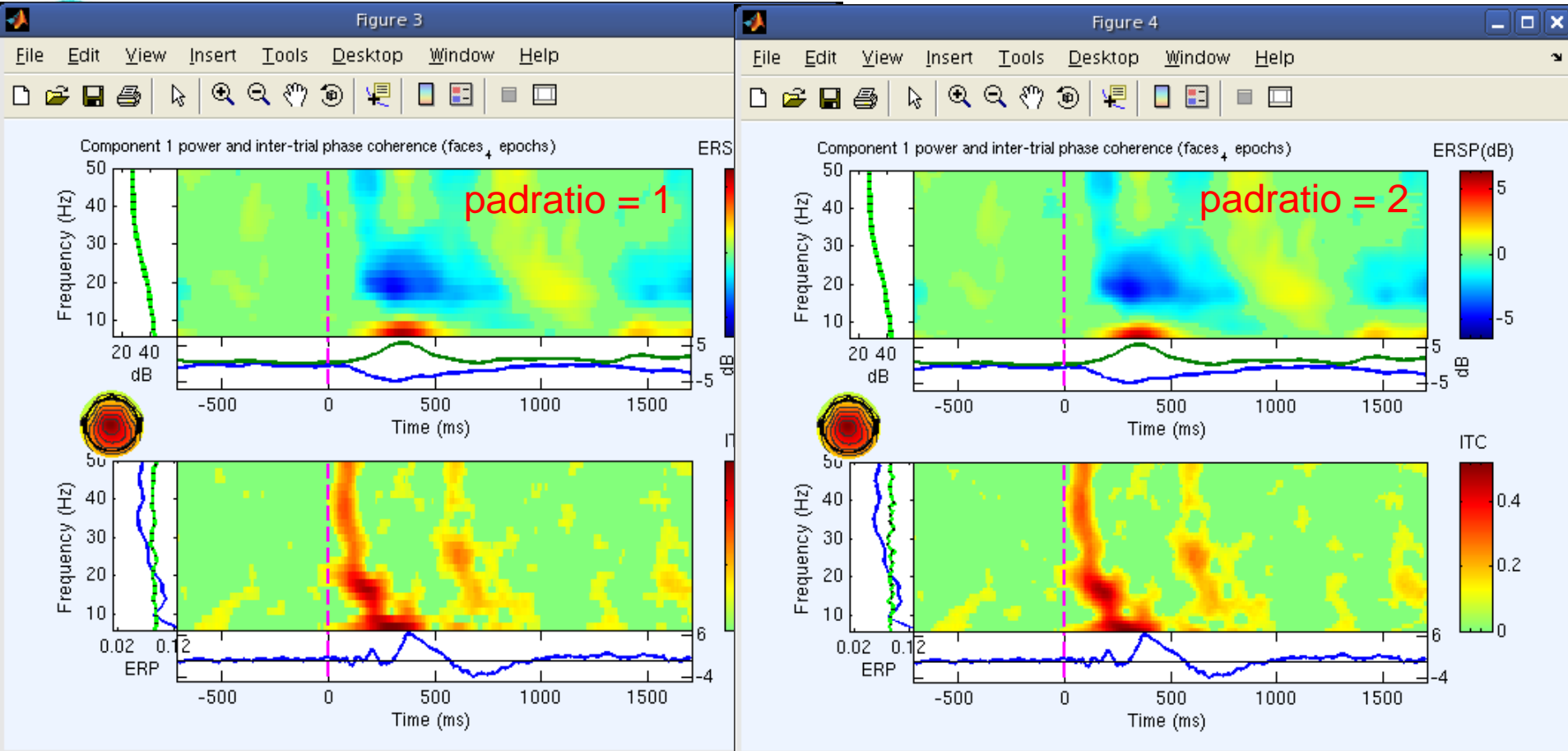

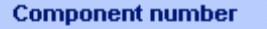

Sub epoch time limits [min max] (msec) Frequency limits [min max] (Hz) or sequence Baseline limits [min max] (msec) (0->pre-stim.) Wavelet cycles [min max/fact] or sequence ERSP color limits [max] (min=-max) **ITC color limits [max]** Bootstrap significance level (Ex:  $0.01 \ge 1\%$ ) Optional newtimef() arguments (see Help)

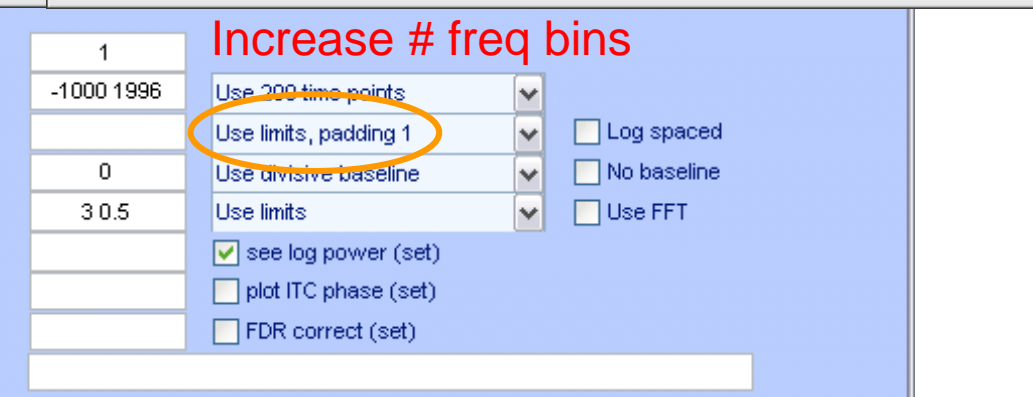

#### **Evaluating ICA components**

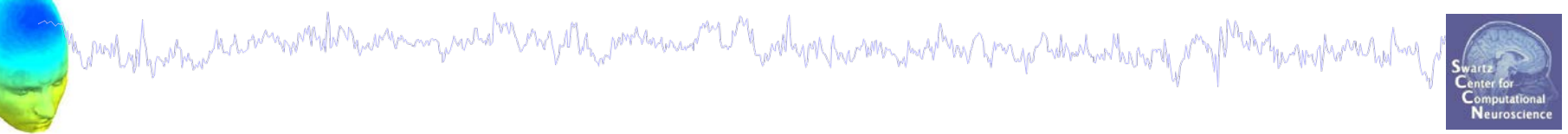

## 1. IC ERP envelope

- 2. IC ERP images advanced
- 3. Time-frequency analysis
- **4. IC ERSPS**
- **5. IC cross coherence**

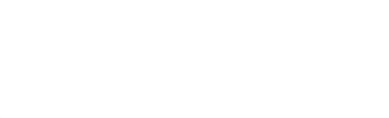

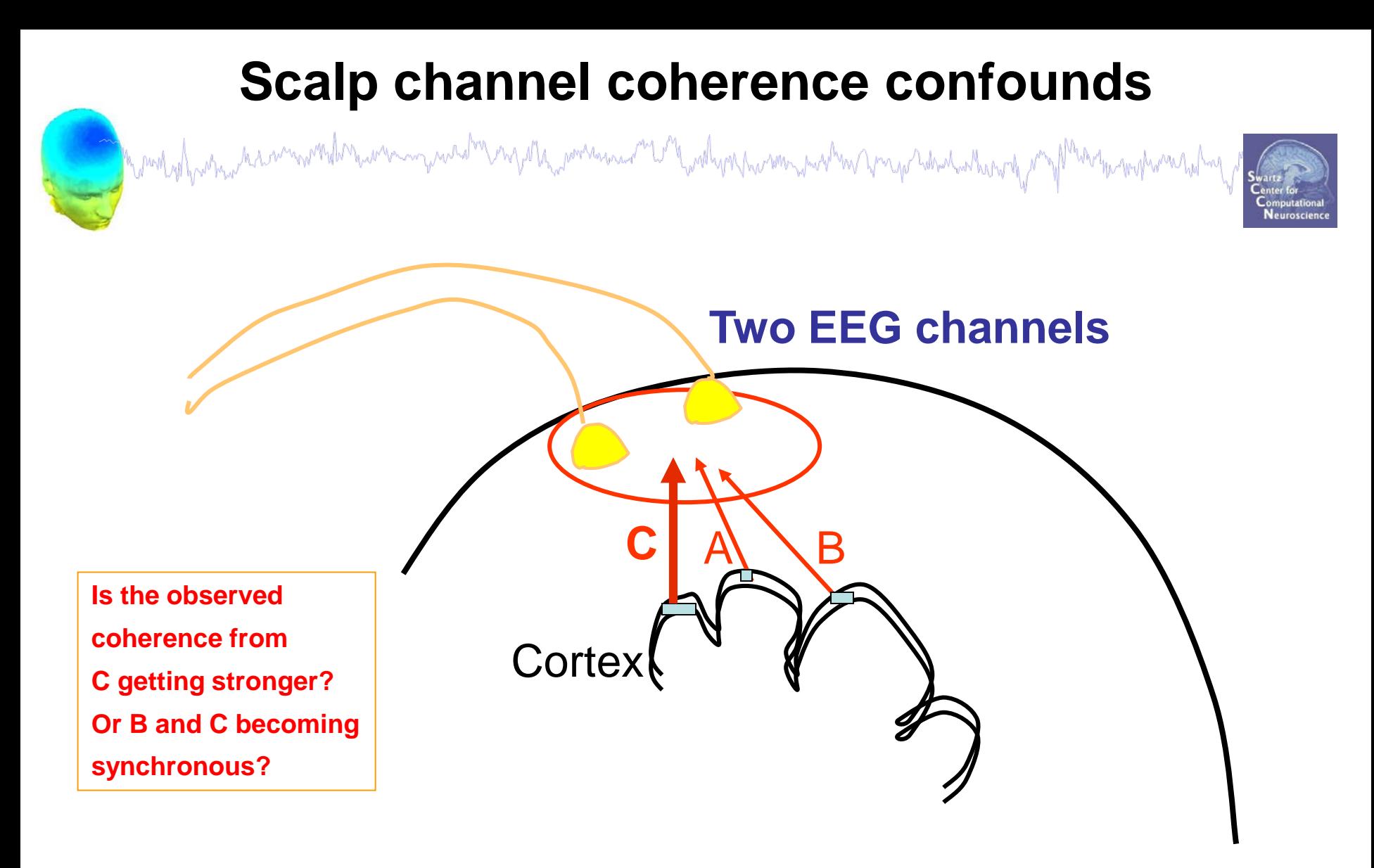

**Scalp channel coherence includes source confounds!**

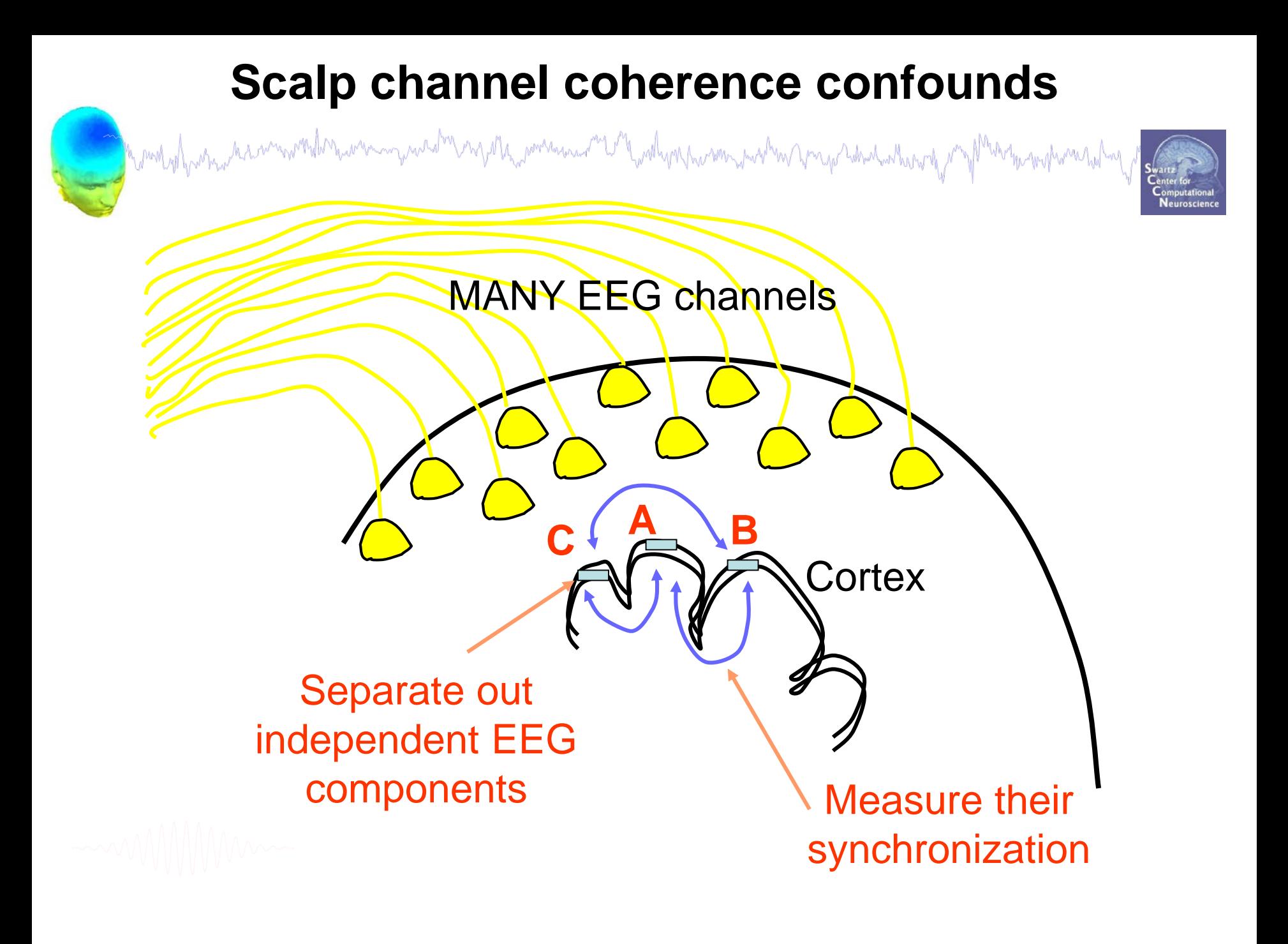

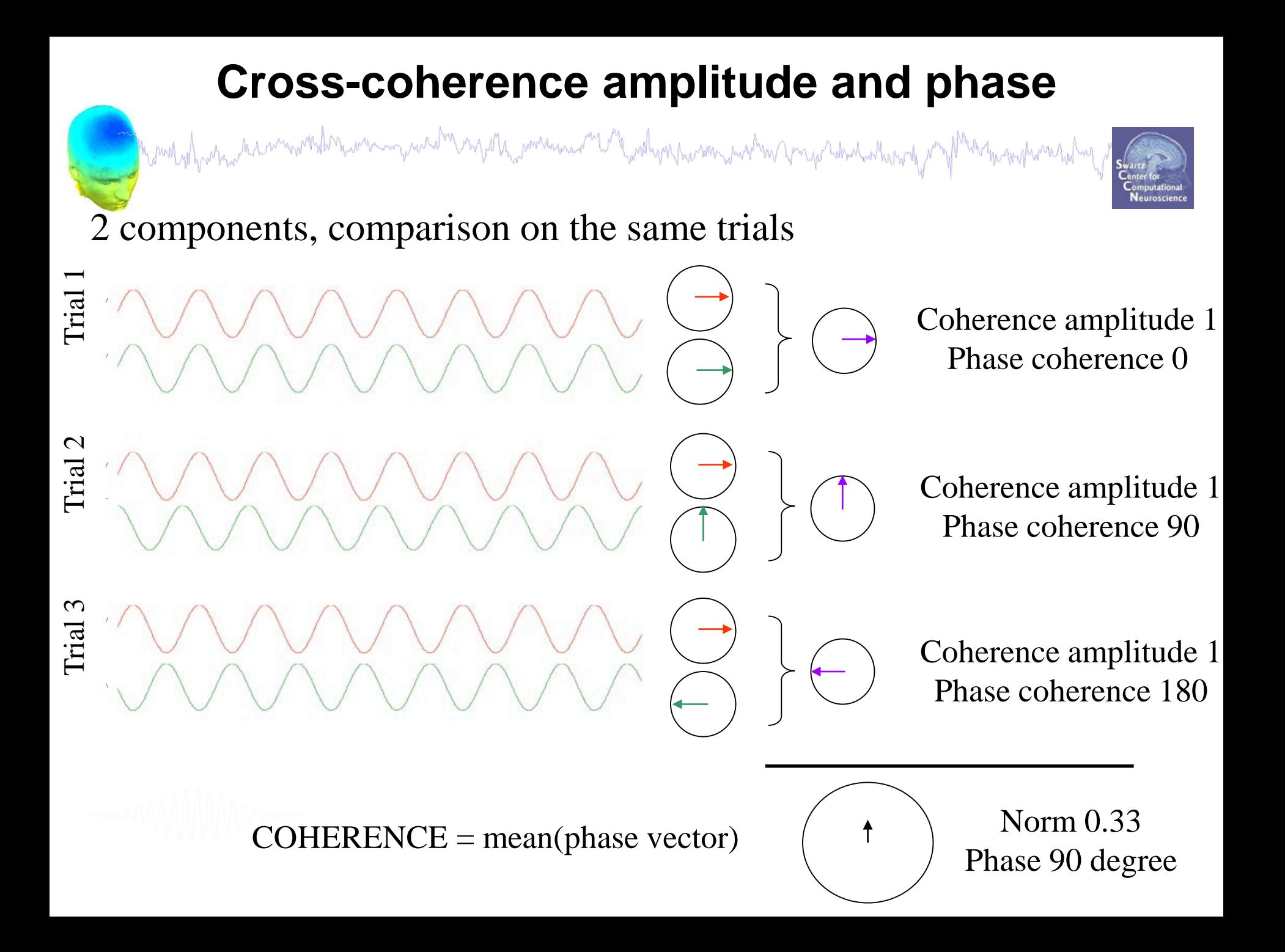

#### **IC cross coherence**

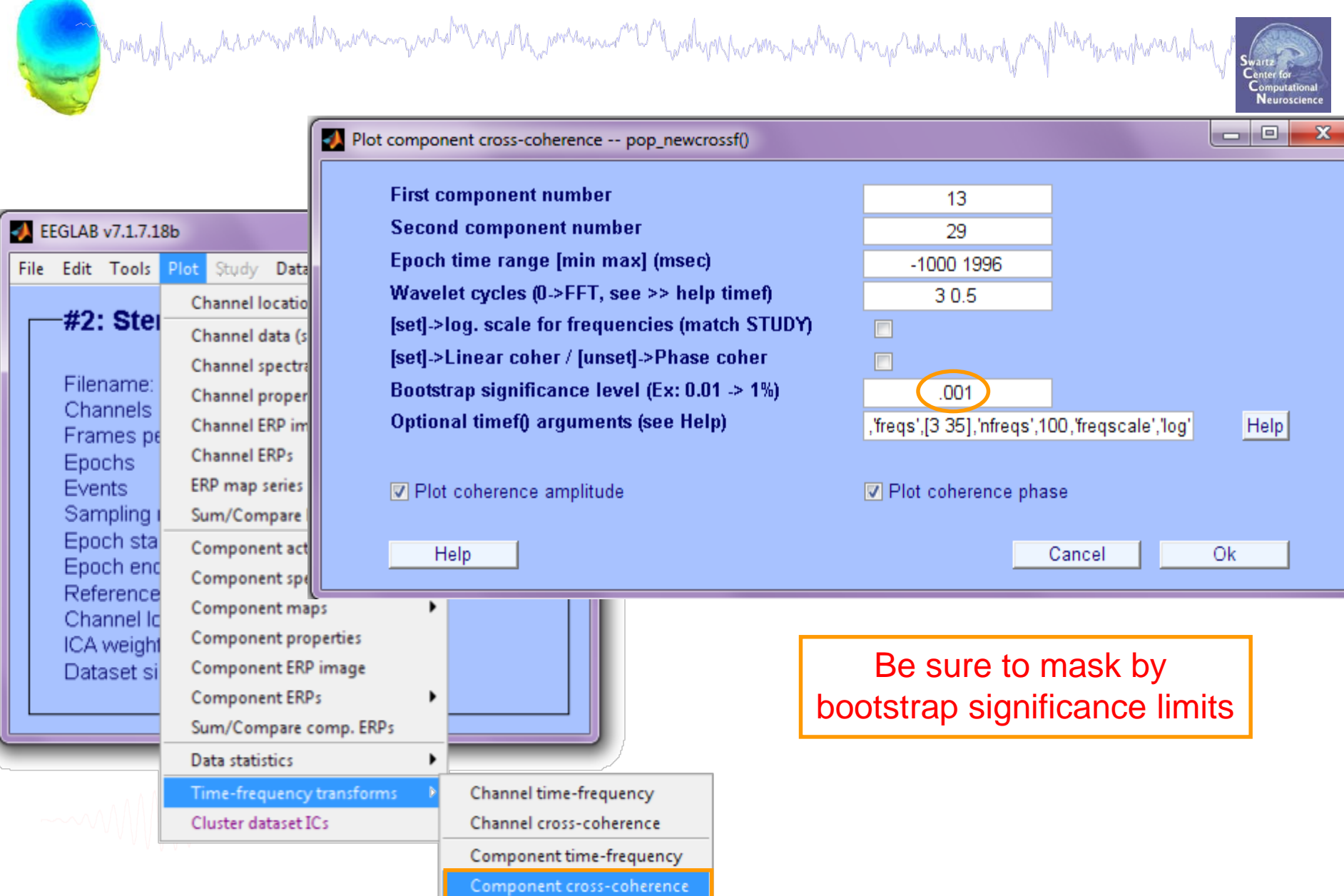

#### **IC cross coherence**

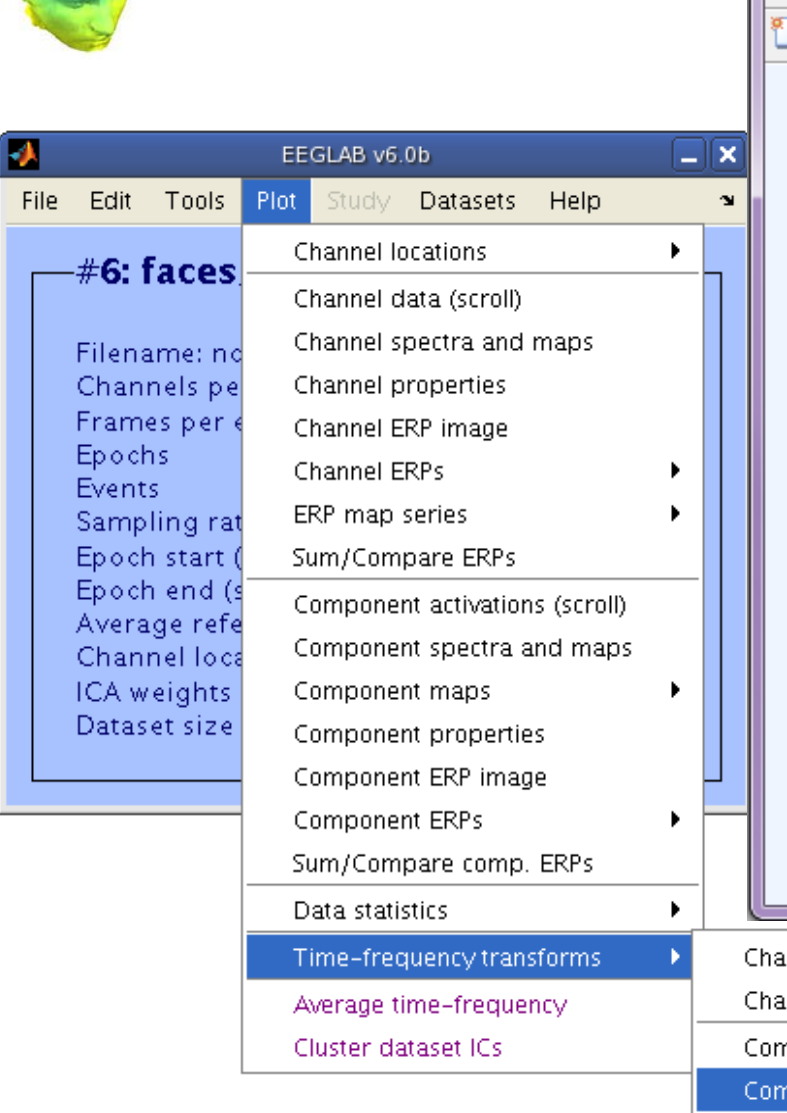

a mot of para kramonoline man

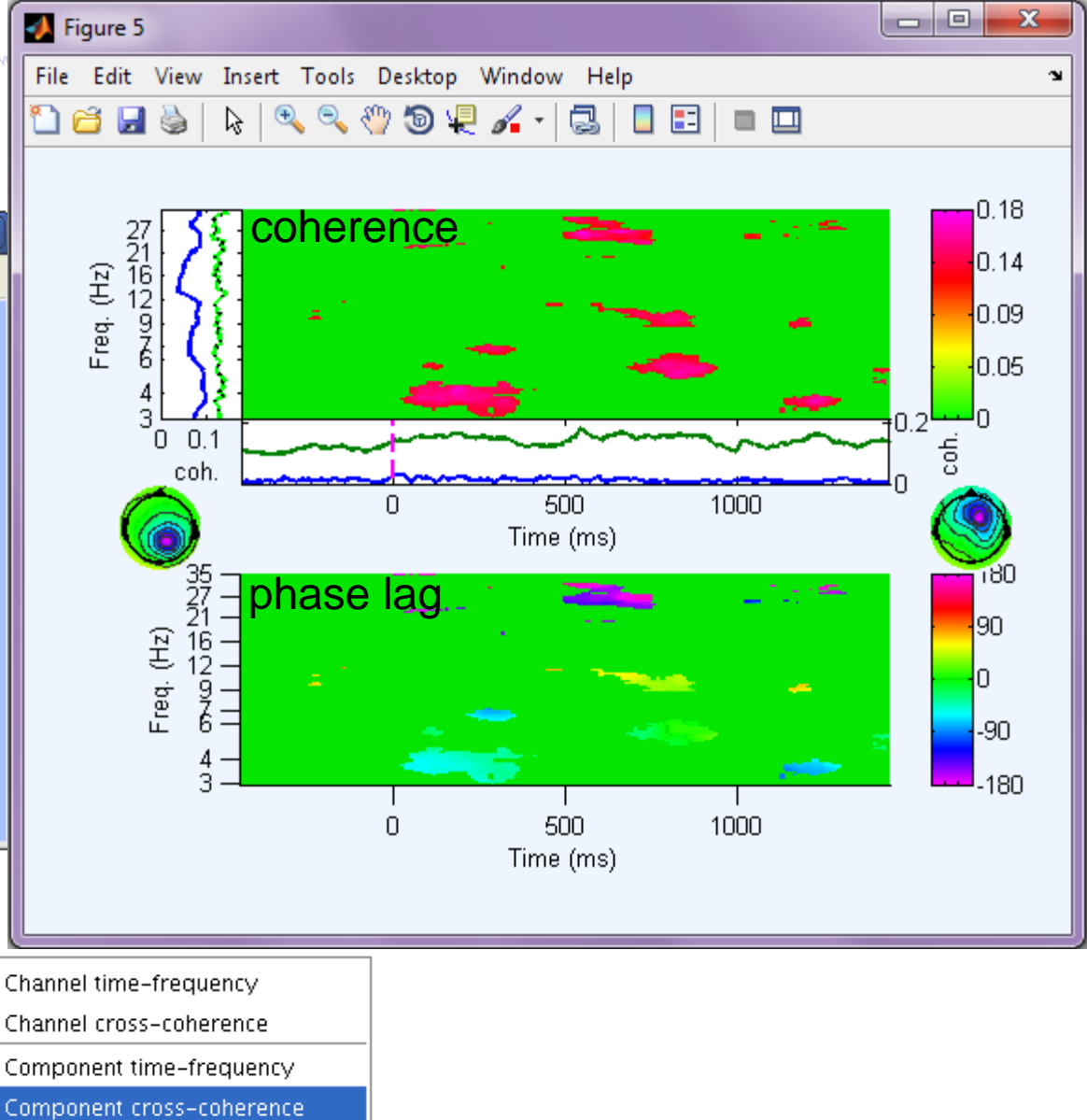

#### **Exercise**

mondermanning was by mysth, women were the food was two me were my sound was to the way of

• **ALL**

- Load stern\_125Hz.set, epoch on **Memorize** letters [-2s 2s], reject noisy epochs

- **Novice**
	- From the GUI, plot component ERPs with maps
	- Plot an IC ERP image; try sorting by RT or phase, is there any effect of the time-locking event on the activation pattern?

#### • **Intermediate**

- Plot ERSPs for an IC
- Compare FFT and wavelet methods; Do the results agree?
- Plot ERSPs with no baseline and with different baseline periods; how might this affect your results/conclusions?
- **Advanced**
	- Plot cross coherence between two selected ICs
		- > Compare this result with cross coherence between two channels that are highly weighted in the scalp maps of the ICs you used